## Πανεπιστήμιο Πειραιώς- Τμήμα Πληροφορικής Πρόγραμμα Μεταπτυχιακών Σπουδών «Πληροφορική»

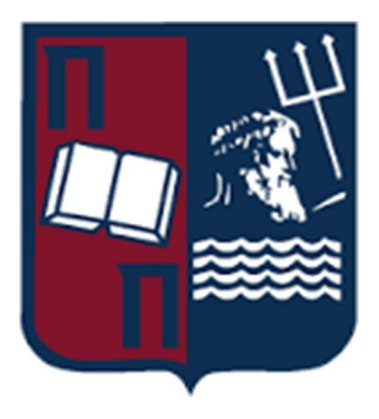

#### **Μεταπτυχιακή Διατριβή**

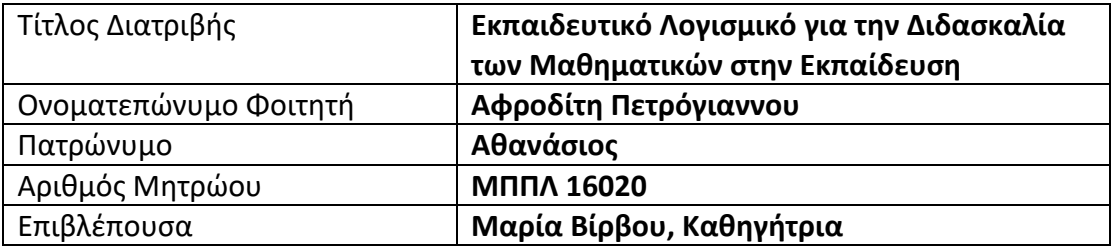

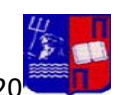

Μεταπτυχιακή Διατριβή Κατρική Αφροδίτη Πετρόγιαννου/ΜΠΠΛ16020 Ημερομηνία Παράδοσης: **Νοέμβριος,2019**

## **Τριμελής Εξεταστική Επιτροπή**

## **(υπογραφή) (υπογραφή) (υπογραφή)**

Μαρία Βίρβου Ευθύμιος Αλέπης Ευάγγελος Σακκόπουλος

Καθηγήτρια Επίκουρος Καθηγητής Επίκουρος Καθηγητής

Μεταπτυχιακή Διατριβή (Αφροδίτη Πετρόγιαννου/ΜΠΠΛ16020

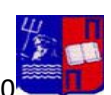

**Πετρόγιαννου Αφροδίτη Πτυχιούχος Σχολής Θετικών Επιστημών Τμήματος Μαθηματικών Πανεπιστημίου Πατρών**

## **ΕΥΧΑΡΙΣΤΙΕΣ**

Ευχαριστώ πολύ την κυρία Κωνσταντίνα Χρυσαφιάδη μέλος ΕΔΙΠ του Τμήματος Πληροφορικής για την αμέριστη συμπαράστασή της και τις πολύτιμες συμβουλές της κατά την διάρκεια επίβλεψης της μεταπτυχιακής μου διατριβής.

 Ακόμη θα ήθελα να ευχαριστήσω θερμά την καθηγήτρια μου και πρόεδρο του μεταπτυχιακού προγράμματος Πληροφορικής Μαρία Βίρβου επειδή ήταν αρωγός καθόλη την διάρκεια των σπουδών μου στο ΠΜΣ Πληροφορική του Πανεπιστημίου Πειραιώς.

 Τέλος ευχαριστώ τους επίκουρους καθηγητές Ευθύμιο Αλέπη και Ευάγγελο Σακκόπουλο για την τιμή που μου έκαναν να είναι στην εξεταστική επιτροπή.

Μεταπτυχιακή Διατριβή Κατρική Αφροδίτη Πετρόγιαννου/ΜΠΠΛ16020

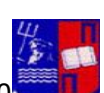

## **ΠΕΡΙΕΧΟΜΕΝΑ**

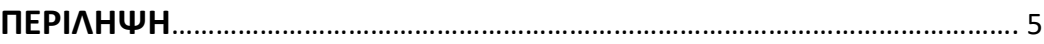

#### **ΚΕΦΑΛΑΙΟ 1 ο**

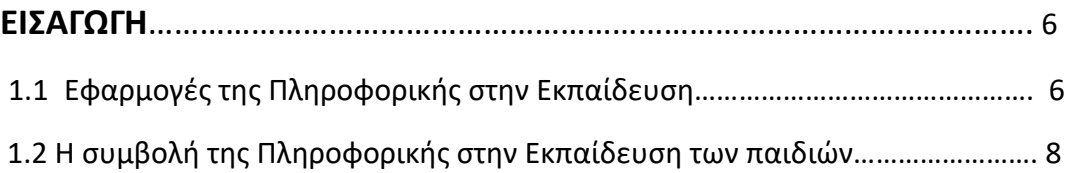

### **ΚΕΦΑΛΑΙΟ 2<sup>ο</sup> -Ανάλυση και Σχεδιασμός της Εφαρμογής**

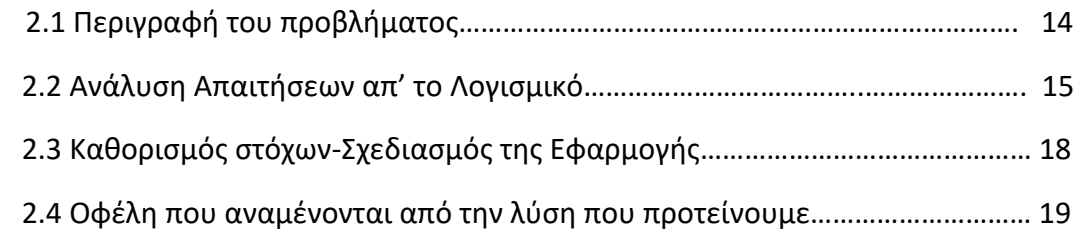

#### **ΚΕΦΑΛΑΙΟ 3<sup>ο</sup> -Φάση Σχεδιασμού για το Λογισμικό**

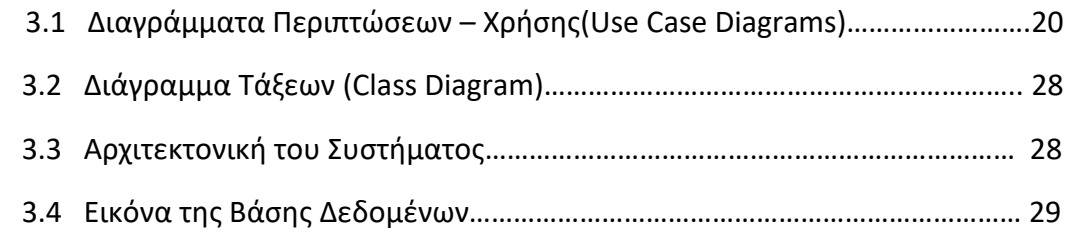

### **ΚΕΦΑΛΑΙΟ 4 ο -Υλοποίηση Εκπαιδευτικού Λογισμικού**

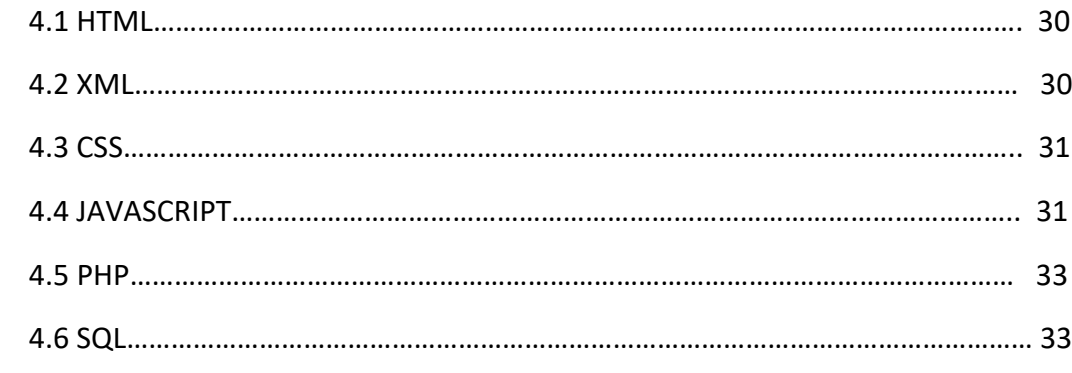

### **ΚΕΦΑΛΑΙΟ 5 <sup>ο</sup> – Αναλυτική Περιγραφή του Συστήματος**

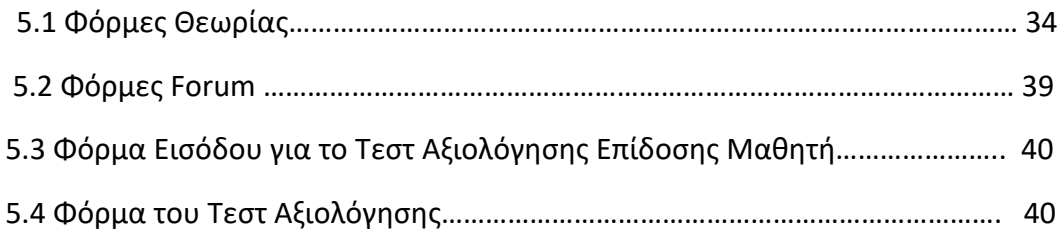

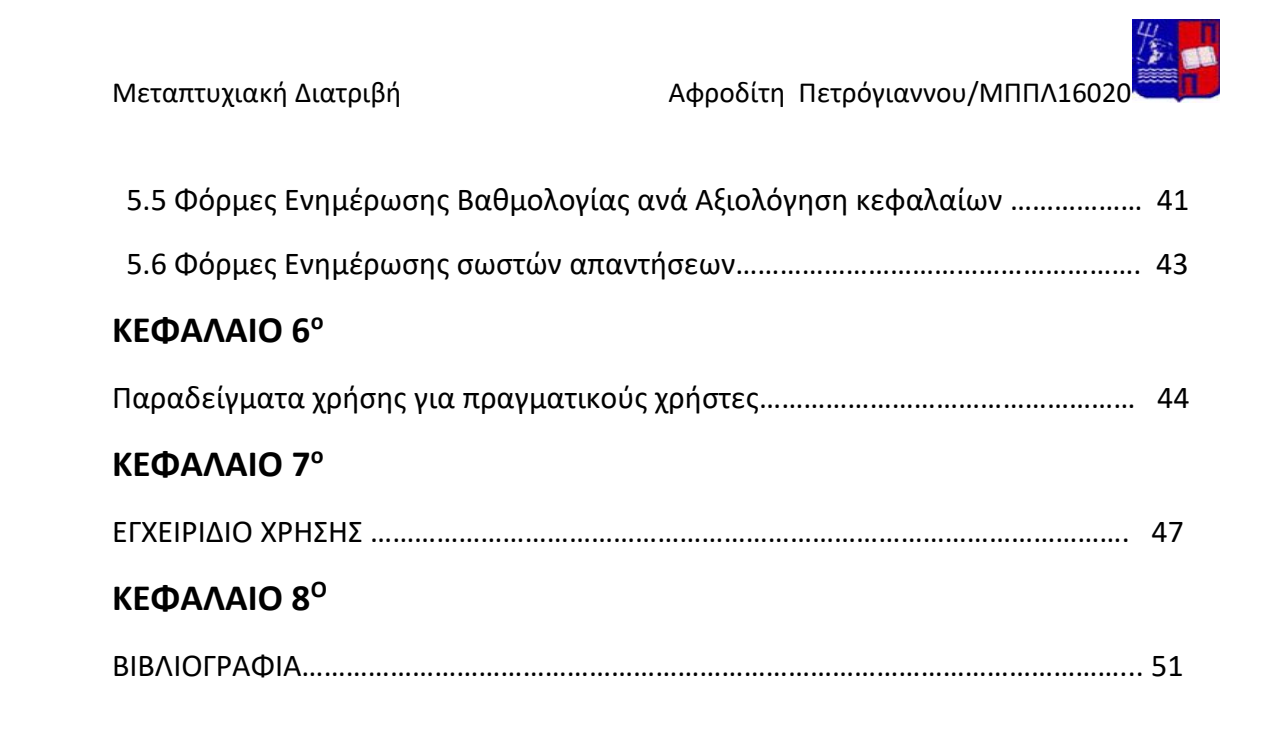

#### **ΠΕΡΙΛΗΨΗ**

 Αντικείμενο της παρούσης μεταπτυχιακής διατριβής αποτελεί η ανάλυση και σχεδίαση μιας διαδικτυακής εφαρμογής για την διδασκαλία των Μαθηματικών στην Δευτεροβάθμια Εκπαίδευση και συγκεκριμένα για την Γ Γυμνασίου.

 Στην εφαρμογή αυτή θα μπορεί ο μαθητής να μελετήσει την ύλη της τάξης του και να δει κάποια λυμένα παραδείγματα.

 Πέραν της θεωρίας θα μπορεί να εξασκηθεί απαντώντας ερωτήσεις. Το ιδιαίτερο της εφαρμογής είναι ότι μπορεί να δει την πρόοδο του σε βάθος χρόνου αφού τηρείται βάση δεδομένων με τις επιδόσεις του μαθητή ανά κεφάλαιο ανά ημερομηνία και ώρα εξέτασης.

#### **ABSTRACT**

The subject of this postgraduate thesis is the analysis and design of an online application for the teaching of Mathematics in Secondary Education and specifically for the Third Gymnasium.

 In this application the student will be able to study the material of his class and to see some solved examples.

 In addition to theory, he can practice answering questions. The particular thing about the application is that can see his progress over time by keeping a database of student performance per chapter per exam date and time.

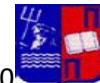

# ΚΕΦΑΛΑΙΟ 1<sup>ο</sup>

## Εισαγωγή

 Η εργασία αυτή έγινε στο πλαίσιο εκπόνησης διατριβής για το ΠΜΣ Πληροφορική του Πανεπιστημίου Πειραιώς. Θέμα της παρούσης εργασίας είναι η μελέτη και η κατασκευή ενός εκπαιδευτικού λογισμικού για το μάθημα των Μαθηματικών στην δευτεροβάθμια εκπαίδευση. Πιο συγκεκριμένα ενός συστήματος ηλεκτρονικής εκπαίδευσης για το μάθημα των Μαθηματικών της Γ' Γυμνασίου.

 Η εφαρμογή αυτή μπορεί να χρησιμοποιηθεί από οποιοδήποτε χρήστη πέραν των μαθητών της τάξης για τους οποίους κατασκευάστηκε. Είναι αρκετά φιλικό προς τον χρήστη, οπότε δεν δυσκολεύει κάποιον μη εξοικειωμένο με εκπαιδευτικά λογισμικά.

 Επίσης η εφαρμογή είναι επεκτάσιμη και δύναται να προστεθεί υλικό για μαθητές οποιαδήποτε τάξης της δευτεροβάθμιας εκπαίδευσης. Αυτός είναι και ένας από τους μελλοντικούς στόχους.

 Η συνολική γνώση που πρέπει να αποκομίσει διαιρείται σε κομμάτια. Συγκεκριμένα σε κεφάλαια. Στο τέλος κάθε κεφαλαίου δίνεται η δυνατότητα να διαβάσει τις σωστές του απαντήσεις και να δει τα λάθη του ώστε να βελτιωθεί ουσιαστικά. Στην επόμενη μελέτη του θα γνωρίζει ότι υστερεί και πρέπει να επικεντρωθεί στο συγκεκριμένο κεφάλαιο. Έτσι έχει πλήρη επίγνωση των αδυναμιών του αλλά και ποια τμήματα της ύλης κατέχει.

 Πρόκειται να γίνει πλήρης ανάλυση και σχεδιασμός της εκπαιδευτικής αυτής εφαρμογής καθώς και παρουσίαση του τρόπου λειτουργίας από την μεριά του χρήστη με την βοήθεια εικόνων. Θα γίνει επίσης παρουσίαση των γλωσσών με τις οποίες κατασκευάστηκε.

 Ο κόσμος αλλά και οι μαθητές ειδικότερα είναι πλέον **εξοικειωμένοι με τις νέες τεχνολογίες και το διαδίκτυο**. Οι υπολογιστές βρίσκονται παντού, τόσο υπό την μορφή desktop και laptop όσο και φορητών συσκευών (tablets, έξυπνα τηλέφωνα) με τις οποίες οι μαθητές έρχονται σε καθημερινή επαφή.

## **1.1 Εφαρμογές της Πληροφορικής στην Εκπαίδευση**

 Πλέον έχουμε περάσει στην εποχή που γίνεται χρήση των νέων τεχνολογιών στην εκπαίδευση. Η συμβολή της Πληροφορικής στην Εκπαίδευση μπορεί να βασίζεται σε διαφορετικές τεχνολογίες της Επιστήμης των Υπολογιστών. Επίσης κάθε εκπαιδευτική εφαρμογή διαφέρει ανάλογα με τους αποδέκτες της. Υπάρχουν μαθητές διαφορετικών ηλικιών.

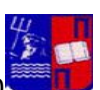

Μεταπτυχιακή Διατριβή (Απριλεπτώθη Αφροδίτη Πετρόγιαννου/ΜΠΠΛ16020

 Η Πληροφορική μπορεί να χρησιμοποιηθεί προς όφελος της εκπαίδευσης για τη διδασκαλία σε απομακρυσμένες από τα κέντρα διδασκαλίας περιοχές (e-learning= εξ αποστάσεως εκπαίδευση) μειώνοντας σημαντικά το κόστος σε σχέση με την δια ζώσης παρακολούθηση. Αλλά χρήσιμη θεωρείται και η συμβολή της στα σχολεία ως συμπληρωματικό/υποστηρικτικό μέσο για ενδυνάμωση αδύναμων μαθητών.

 Ένα εκπαιδευτικό λογισμικό μπορεί να χρησιμοποιηθεί ακόμη και στα εκπαιδευτικά προγράμματα των μουσείων και να απευθύνεται σε κοινό κάθε ηλικίας. Για παράδειγμα ένα Μουσείο Φυσικής Ιστορίας μπορεί να ενσωματώσει κάποια διαδραστική εφαρμογή στις αίθουσες του ανάλογα με τα εκθέματα. Εκεί ο επισκέπτης θα μπορεί να επιλέξει να παρακολουθήσει εκπαιδευτικά βίντεο και στην συνέχεια να παίξει κάποιο εκπαιδευτικό κουίζ.

 Χρήστες μιας διαδικτυακής εφαρμογής θα μπορούσαν να είναι ακόμα και καθηγητές. Και οι καθηγητές είναι δυνατόν να χρειαστούν μια εκπαιδευτική πλατφόρμα για να παρακολουθήσουν εξ αποστάσεως σεμινάρια που διοργανώνει κάποιο Πανεπιστήμιο ή η Διεύθυνση Δευτεροβάθμιας Εκπαίδευσης στην οποία ανήκει ο εκάστοτε καθηγητής. Ακόμη και συνέδρια μπορεί να παρακολουθήσει είτε να είναι ομιλητής.

 Τα εκπαιδευτικά λογισμικά είναι χρήσιμα και στην τριτοβάθμια εκπαίδευση. Κάθε Πανεπιστήμιο χρειάζεται μία πλατφόρμα για να ανεβάζουν οι καθηγητές του υλικό είτε αυτό είναι κείμενο, είτε βίντεο είτε κάποιο πολυμέσο.

#### **Με την νέα τεχνολογία είναι δυνατή η πρόσβαση σε εκπαιδευτικό λογισμικό και μέσω κινητών τηλεφώνων**.

- Όλη η εκπαιδευτική υποστήριξη και οι εκπαιδευτικές υπηρεσίες που παρέχονταν μέσω διαδικτύου μέχρι πρότινος μόνο από desktop και laptop συσκευές τώρα μπορούν να προσφερθούν και μέσω κινητών τηλεφώνων και tablets.
- Ο μαθητής ή/και ο καθηγητής θα μπορεί να έχει πρόσβαση στα διαδικτυακά εκπαιδευτικά συστήματα ανά πάσα στιγμή χρησιμοποιώντας το κινητό του τηλέφωνο ή το tablet του. Με αυτό τον τρόπο ο καθηγητής θα μπορεί και εκτός σπιτιού ή γραφείου να επιλύσει τυχόν απορίες που έχουν προκύψει. Για τον μαθητή θα είναι εύκολη η μελέτη ακόμη και σε βιβλιοθήκη ή και κάποιο καφέ με χρήση ακουστικών.

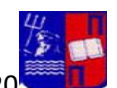

## **1.2 Η συμβολή της Πληροφορικής στην Εκπαίδευση των παιδιών:**

 Η χρήση του υπολογιστή στην εκπαίδευση αλλάζει σε βάθος το εκπαιδευτικό σύστημα. Ποια είναι όμως τα χαρακτηριστικά που προσδίδουν ιδιαιτερότητα στην διδασκαλία με χρήση τεχνολογιών της Πληροφορικής σε σύγκριση με την παραδοσιακή διδασκαλία;

 Στην παραδοσιακή διδασκαλία γίνεται χρήση βιβλίου. Με αυτό τον παραδοσιακό τρόπο το μάθημα αρχίζει να γίνεται κουραστικό. Ναί μεν κάποια βιβλία παρέχουν χρώματα και εικόνες ιδίως όταν απευθύνονται σε παιδιά. Αυτό δεν αρκεί γιατί μετά από κάποια ώρα αρχίζουν να βαριούνται. Βέβαια στην αίθουσα ο δάσκαλος θα προσπαθήσει να κινήσει το ενδιαφέρον των μαθητών θέτοντας ερωτήσεις είτε σηκώνοντας μαθητές στον πίνακα. Με αυτό τον τρόπο προσπαθεί να τους κινητοποιήσει. Δεν συμβαίνει όμως αυτό με όλους τους μαθητές. Μία τάξη έχει περισσότερους από είκοσι μαθητές και κάτι τέτοιο είναι πρακτικά αδύνατο.

 Σε αυτό το πρόβλημα έρχεται να δώσει λύση η χρήση των νέων τεχνολογιών που έχει να προσφέρει η Πληροφορική. Τα εκπαιδευτικά λογισμικά έχουν να προσφέρουν πολλά για την υποστήριξη της εκπαιδευτικής διαδικασίας. Παραθέτω την θεωρία της ενσώματης νόησης για να υποστηρίξω την συμβολή τους.

#### **Θεωρία ενσώματης νόησης:**

 Αδιαχώριστη σύνδεση ανάμεσα στο μυαλό(νόηση) και στο σώμα και στον κόσμο που μας περιβάλλει.

 Η **ενσώματη μάθηση** αποτελεί μία **εκπαιδευτική μέθοδο** η οποία γίνεται όλο και πιο δημοφιλής στο **σύγχρονο εκπαιδευτικό σύστημα. Ως ενσώματη μάθηση** ορίζεται η δυνατότητα να μαθαίνει κάποιος οποιαδήποτε πληροφορία επηρεαζόμενος **από το αισθητήριο-κινητικό ερέθισμα.**  Αποτελεί στην ουσία μία **κιναισθητική διδασκαλία** με κυρίαρχα στοιχεία την **αναπαραγωγή κινήσεων** και **χειρονομιών** καθώς και την **συναισθηματική εμπλοκή.** Ο μαθητής αναλαμβάνει ενεργό ρόλο διότι **στοιχεία της προσωπικότητάς του, αισθήσεις (ακόμη και όταν χειρίζεται το ποντίκι, όταν παρακολουθεί ένα βίντεο), σκέψεις και συναισθήματα πρωταγωνιστούν.**

 Ο λόγος που χρησιμοποιείται η ενσώματη μάθηση είναι επειδή συνδυάζοντας την πληροφορία με ένα κιναισθητικό ερέθισμα ο εγκέφαλος διεγείρεται μετατρέποντας τη βραχυπρόθεσμη μνήμη σε μακροπρόθεσμη. Ο μαθητής πλέον συμμετέχει και δεν αισθάνεται ότι είναι ένας απλός λήπτης πληροφοριών, ένα δοχείο αποθήκευσης γνώσης.

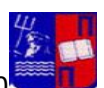

Μέθοδοι διδασκαλίας για ενσώματη μάθηση είναι: η αναπαράσταση του μαθήματος αφού έχει προηγηθεί η κατανόηση των βασικών ορισμών και εννοιών του μέσω κινήσεων, αφηγήσεων, δραματοποίηση και ενσάρκωση ρόλων μέσα από το παιχνίδι και το θέατρο.

 Οι παραπάνω μέθοδοι ενδείκνυνται για την διδασκαλία των Θετικών Επιστημών. Στην Ελλάδα πολλά σχολεία συμμετέχουν σε πρόγραμμα όπου οι μαθητές διδάσκονται Θετικές Επιστήμες όπως η Φυσική, η Χημεία και τα Μαθηματικά μέσα από το θέατρο με βιωματικές δραστηριότητες. Κάθε βιωματική δραστηριότητα εμπλουτίζεται με χρήση υπολογιστή προσφέροντας στους μαθητές οπτικοακουστικό υλικό. Επιπλέον μέσω υπολογιστή γίνονται και οι ερωτήσεις.

Συνοπτικά η ενσώματη μάθηση μπορεί να εφαρμοσθεί:

- με παιχνίδι
- με τη χρήση **ηλεκτρονικών υπολογιστών**
- με τη χρήση διαδραστικών πινάκων
- με προβολή ταινιών 3D(και μη) για να γίνεται πιο ευχάριστη και εποικοδομητική η διδασκαλία

 Αφού λοιπόν η διδασκαλία μέσω υπολογιστή και οπτικο-ακουστικού υλικού ανήκει στην ενσώματη μάθηση είναι επιστημονικά ορθό να χρησιμοποιηθούν τα αποτελέσματα μελετών για τα οφέλη της ενσώματης μάθησης και για αυτές τις μεθόδους διδασκαλίας.

- Καλύτερη ενσωμάτωση της γνώσης
- Καλύτερες επιδόσεις των μαθητών
- Μάθηση άμεση και βιωματική
- Διασαφήνιση εννοιών(φυσικά αυτό έχει να κάνει και με την εμπειρία του εκάστοτε διδάσκοντα)
- Με τη χρήση ηλεκτρονικών υπολογιστών, οπτικο-ακουστικών μέσων και εικονικής πραγματικότητας(κυρίως μέσω αυτής) τα άτομα με ειδικές ανάγκες έχουν την δυνατότητα να συμμετάσχουν σε δραστηριότητες που πριν δεν μπορούσαν.

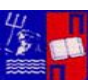

Μεταπτυχιακή Διατριβή Κατρική Αφροδίτη Πετρόγιαννου/ΜΠΠΛ16020 Ας αφήσουμε όμως την θεωρία της ενσώματης μάθησης, τα οφέλη της και τους τρόπους εφαρμογής της για να παρουσιάσαμε τις κατηγορίες του εκπαιδευτικού λογισμικού.

Παρακάτω παραθέτω λίγα λόγια για τις κατηγορίες του εκπαιδευτικού λογισμικού

#### **Κατηγορίες Εκπαιδευτικών Εφαρμογών με βάση τις Τεχνολογίες Ανάπτυξης:**

- 1) Ευφυή Συστήματα Διδασκαλίας: Βασίζονται στην Τεχνητή Νοημοσύνη
- 2) Εκπαίδευση με πολυμέσα ή εικονική πραγματικότητα
- 3) Εργαλεία Συγγραφής
- 4) Εξ αποστάσεως εκπαίδευση

Επίσης η κατηγοριοποίηση με βάση τις τεχνολογίες ανάπτυξης πρέπει να γίνεται και με βάση τα παιδαγωγικά ρεύματα (υπολογιστής ως δάσκαλος, ως σύντροφος ή εργαλείο, ως μαθητής).

Αναλύεται ξεχωριστά η κάθε κατηγορία:

1) Ένα ΕΔΣ αποτελεί ένα πιο ζωντανό βιβλίο με την έννοια ότι μπορεί να αλληλεπιδρά με τον αναγνώστη, να θέτει ερωτήσεις αλλά και **να απαντά σε ερωτήσεις**, να προσαρμόζει το περιεχόμενο του στο επίπεδο του εκάστοτε εκπαιδευόμενου. Βασικό στοιχείο σε αυτό είναι η αλληλεπίδραση με τον χρήστη.

#### 2α) Εκπαιδευτικό Λογισμικό με Πολυμέσα:

Χρησιμοποιεί βάσεις δεδομένων, βίντεο, ήχο και εικόνες ώστε να δημιουργεί φιλικό εκπαιδευτικό περιβάλλον.

#### 2β) Τεχνολογίες Εικονικής Πραγματικότητας:

Οι τεχνολογίες εικονικής πραγματικότητας(virtual reality-VR) οπτικοποιούν σύνθετα αντικείμενα τριών διαστάσεων. Οι χρήστες μπορούν και αντιλαμβάνονται καλύτερα τις σχέσεις των διαστάσεων των αντικειμένων μέσω της εικονικής πραγματικότητας.

 Συνολικά τόσο το εκπαιδευτικό λογισμικό με πολυμέσα όσο και η Εικονική Πραγματικότητα έχουν εξαιρετική εμφάνιση στο περιβάλλον τους και είναι user friendly.

#### 3)Εργαλεία Συγγραφής

 Τα συγγραφικά εργαλεία είναι λογισμικά εργαλεία τα οποία παρέχουν ευκολίες στους διδάσκοντες για την συγγραφή των δικών τους εκπαιδευτικών εφαρμογών μέσα σε ένα δομημένο πλαίσιο.

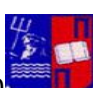

Μεταπτυχιακή Διατριβή Κατρική Αφροδίτη Πετρόγιαννου/ΜΠΠΛ16020

 Ας δούμε τα χαρακτηριστικά των εργαλείων συγγραφής. Αν χρησιμοποιήσει ένα μεταφορικό περιβάλλον προγραμματισμού ώστε να αναπτύξει την εφαρμογή δεν είναι αναγκασμένος να γράψει κώδικα. Χαρακτηριστικό των εργαλείων συγγραφής είναι η σχετικά απλή δημιουργία διαδραστικών (interactive) οθονών. Η οργάνωση της διάδρασης είναι ίσως το σημαντικότερο στοιχείο ενός εργαλείου συγγραφής.

 Τα σύγχρονα εργαλεία συγγραφής υποστηρίζουν ποικίλες μεθοδολογίες προγραμματισμού όπως:

α) Οπτικός προγραμματισμός: σχεδιάζονται οι οθόνες της εφαρμογής και τοποθετούνται τα αντικείμενα στις θέσεις τους πάνω στην οθόνη.

β) Γεγονοδηγούμενος προγραμματισμός (event driven programming): πρόκειται για προγραμματισμό της ανάδρασης της εφαρμογής στα διάφορα γεγονότα που μπορεί να συμβούν και να αποτελέσουν είσοδο προς αυτή.

γ) Δομημένος & αντικειμενοστραφής προγραμματισμός: προγραμματισμός σε βαθύτερο επίπεδο.

#### 4) Εξ αποστάσεως εκπαίδευση

Η εξ αποστάσεως εκπαίδευση αποτελεί μια θεσμοθετημένη μορφή εκπαίδευσης όπου η ομάδα των μαθητευομένων είναι χωρισμένη και τα διαλογικά συστήματα τηλεπικοινωνιών (οι λέξεις «Συστήματα Τηλεπικοινωνιών» σημαίνουν τα ηλεκτρονικά μέσα, όπως η τηλεόραση, το τηλέφωνο και το διαδίκτυο αλλά αυτή η έκφραση δεν χρειάζεται να περιοριστεί μόνο στα ηλεκτρονικά μέσα. Οι τηλεπικοινωνίες σημαίνουν «επικοινωνώ από απόσταση») χρησιμοποιούνται για να συνδέσουν τους μαθητευομένους, το διδακτικό υλικό και τους εκπαιδευτικούς.

Ο ορισμός αυτός αποτελείται από τέσσερις κύριες συνιστώσες.

Πρώτα είναι **η αρχή ότι η εξ αποστάσεως εκπαίδευση πλαισιώνεται από ένα ίδρυμα.** Αυτό είναι που **διαφοροποιεί** την εξ αποστάσεως εκπαίδευση από την **κατ' ιδίαν σπουδή**. Παρότιτο ίδρυμα που αναφέρθηκε σε αυτόν τον ορισμό θα μπορούσε να είναι ένα παραδοσιακό εκπαιδευτικό σχολείο ή κολέγιο, όλο και περισσότερα ανερχόμενα μη παραδοσιακά ιδρύματα μπορούν να προσφέρουν εκπαίδευση στους σπουδαστές από μια απόσταση. Επιχειρήσεις, οργανισμοί και εταιρίες παρέχουν εκπαίδευση από απόσταση. Πολλοί εκπαιδευτικοί υποστηρίζουν τα ιδρύματα που προσφέρουν εξ αποστάσεως εκπαίδευση για να βελτιώσουν την ποιότητα, και να εκμηδενίσουν τις απαιτήσεις σχετικά με το χρόνο και τις μετακινήσεις για την εξασφάλιση διπλωμάτων.

Το **δεύτερο συστατικό του ορισμού της εξ αποστάσεως εκπαίδευσης** είναι **η έννοια του χωρισμού του δασκάλου και του σπουδαστή.** Συχνά ο χωρισμός θεωρείται ως γεωγραφικός, οι εκπαιδευτικοί είναι σε μια περιοχή και οι σπουδαστές σε μια άλλη. Επίσης συνεπάγεται εξ ορισμού ο χωρισμός των εκπαιδευτικών και των σπουδαστών

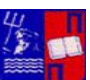

Μεταπτυχιακή Διατριβή (Απριλεπτώθη Αφροδίτη Πετρόγιαννου/ΜΠΠΛ16020 στο χρόνο. **Η ασύγχρονη εξ αποστάσεως εκπαίδευση σημαίνει ότι η εκπαίδευση προσφέρεται και οι σπουδαστές έχουν πρόσβαση σ' αυτή σε διαφορετικό χρόνο, ή οποιαδήποτε στιγμή είναι κατάλληλη για αυτούς**. Τέλος, ο διαφορετικός χρόνος στον οποίο εκπαιδευτικοί και εκπαιδευτές εργάζονται είναι σημαντικός. Προφανώς, οι εκπαιδευτικοί κατανοούν τις έννοιες που παρουσιάζονται σε μια σειρά μαθημάτων και που οι σπουδαστές δεν κατέχουν. Σε αυτήν την περίπτωση, η γεφύρωση του χωρισμού είναι στόχος του συστήματος εξ αποστάσεως εκπαίδευσης.

**Οι διαλογικές τηλεπικοινωνίες είναι το τρίτο συστατικό του ορισμού της εξ αποστάσεως εκπαίδευσης.** Η αλληλεπίδραση μπορεί να είναι σύγχρονη ή ασύγχρονη συγχρόνως, ή σε διαφορετικούς χρόνους. Η αλληλεπίδραση είναι σημαντική, **αλλά δεν πρέπει να γίνεται εις βάρος του προς μάθηση υλικού**. Με άλλα λόγια, είναι σημαντικό ότι οι σπουδαστές είναι σε θέση να αλληλεπιδρούν μεταξύ τους, με το διδακτικό υλικό και με τον εκπαιδευτικό τους. Εντούτοις, η αλληλεπίδραση δεν πρέπει να είναι το κύριο χαρακτηριστικό της εκπαίδευσης αλλά πρέπει να είναι διαθέσιμη.

Τέλος όσον αφορά την 4<sup>η</sup> συνιστώσα εξετάζουμε την έννοια της σύνδεσης των διδασκομένων, των πηγών και των εκπαιδευτικών. Αυτό σημαίνει ότι υπάρχουν εκπαιδευτικοί που αλληλεπιδρούν με τους μαθητές τους και ότι το διδακτικό υλικό είναι διαθέσιμο επιτρέποντας στην εκπαίδευση να λαμβάνει χώρα. Το διδακτικό υλικό πρέπει να υποβάλλεται σε εκπαιδευτικές διαδικασίες σχεδιασμού που το οργανώνουν σε εμπειρίες μάθησης προωθώντας τη μάθηση, συμπεριλαμβάνοντας διδακτικό υλικό που μπορεί να παρατηρηθεί, να γίνει αισθητό, να ακουστεί, ή να το εφαρμόσουν σε πράξη.

Ο Grenville Rumble (1989) έδωσε έναν ορισμό για την εξ αποστάσεως εκπαίδευση. Παρατήρησε ότι, σε οποιαδήποτε διαδικασία εξ αποστάσεως εκπαίδευσης, πρέπει να υπάρχει: ένας εκπαιδευτικός, ένας ή περισσότεροι σπουδαστές, μια σειρά μαθημάτων ή ένα πρόγραμμα σπουδών που ο εκπαιδευτικός είναι ικανός να το διδάσκει και ο σπουδαστής που προσπαθεί να μάθει και μια σύμβαση, υπονοούμενη ή ρητή, μεταξύ του σπουδαστή και του δασκάλου ή του ιδρύματος που εργοδοτεί τον εκπαιδευτικό, το οποίο αναγνωρίζει τους αντίστοιχους ρόλους τους στη διαδικασία της εκπαίδευσης - μάθησης.

 Η εξ αποστάσεως εκπαίδευση είναι μια εκπαιδευτική μέθοδος στην οποία ο διδασκόμενος βρίσκεται σε μια φυσική απόσταση από το δάσκαλο. Μπορεί να χρησιμοποιηθεί από μόνη της, ή σε συνύπαρξη με άλλες μορφές εκπαίδευσης, συμπεριλαμβανομένου και της πρόσωπο με πρόσωπο εκπαίδευσης από

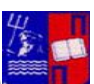

Μεταπτυχιακή Διατριβή (Απριλεπτώθη Αφροδίτη Πετρόγιαννου/ΜΠΠΛ16020 απόσταση. Στην εξ αποστάσεως εκπαίδευση, οι εκπαιδευόμενοι βρίσκονται σε μια φυσική απόσταση από το ίδρυμα που υποστηρίζει την εκπαίδευση.

 Η ενοποίηση της διδασκαλίας / μάθησης προϋποθέτει ότι ο σπουδαστής θα εκπαιδευτεί, θα αξιολογείται, θα του δίνεται καθοδήγηση, όπου απαιτείται και θα προετοιμάζεται για τις εξετάσεις που μπορεί να διεξάγονται ή όχι από το ίδρυμα. Αυτό πρέπει να πραγματοποιηθεί με αμφίδρομη επικοινωνία. Στη διαδικασία της μάθησης οι σπουδαστές μπορούν να εργαστούν ατομικά ή σε ομάδες, σε καθεμία περίπτωση, πραγματοποιείται με φυσική απουσία του δασκάλου.

## **Κατηγορίες Εκπαιδευτικών Εφαρμογών με βάση την διδακτική προσέγγιση:**

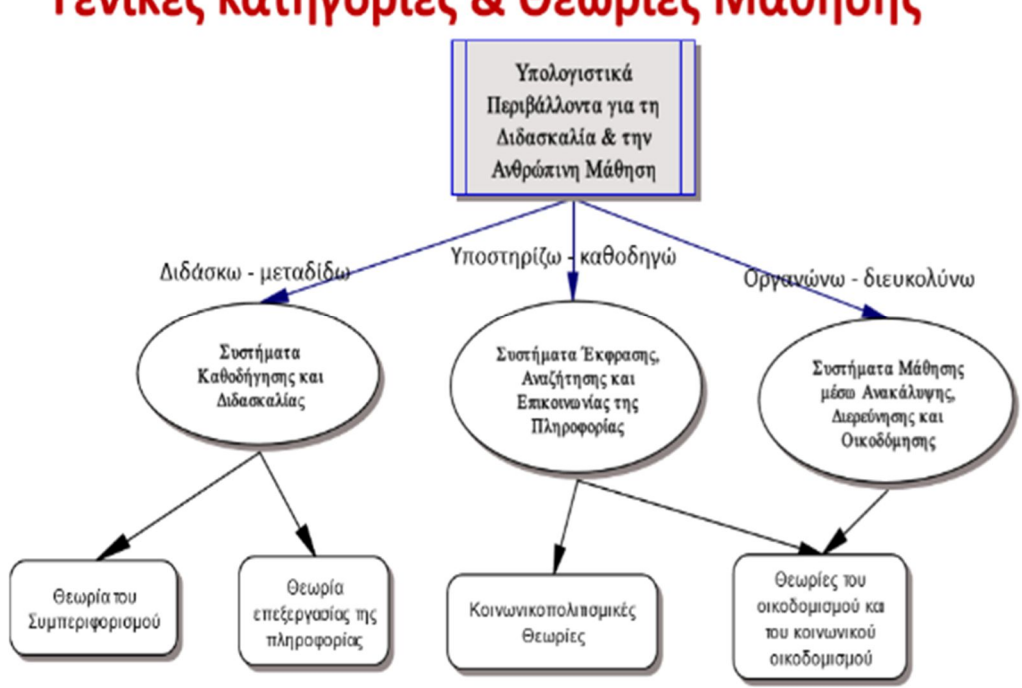

Γενικές κατηγορίες & Θεωρίες Μάθησης

Η κατηγοριοποίηση με βάση τη διδακτική προσέγγιση (μαθητοκεντρική ή δασκαλοκεντρική) που ακολουθεί και τις θεωρίες μάθησης(συμπεριφορισμός, γνωστική θεωρία, εποικοδομισμός, κοινωνικοπολιτισμική θεωρία) από τις οποίες στηρίζεται.

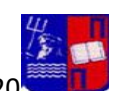

#### **1. ΣΥΣΤΗΜΑΤΑ ΚΑΘΟΔΗΓΗΣΗΣ ΚΑΙ ΔΙΔΑΣΚΑΛΙΑΣ**

- Λογισμικό Καθοδήγησης ή Διδασκαλίας
- Λογισμικό Εξάσκησης & Πρακτικής
- Λογισμικό Πολυμέσων ή Υπερμέσων α) Θεματικές Εγκυκλοπαίδειες β) Υπερμεσικές Εγκυκλοπαίδειες
- Ηλεκτρονικά Παιχνίδια
- Συστήματα Ηλεκτρονικής Αξιολόγησης

#### **2. ΣΥΣΤΗΜΑΤΑ ΕΚΦΡΑΣΗΣ,ΑΝΑΖΗΤΗΣΗΣ & ΕΠΙΚΟΙΝΩΝΙΑΣ ΤΗΣ ΠΛΗΡΟΦΟΡΙΑΣ**

- Εργαλεία Συγγραφής
- Εκπαιδευτικά Συστήματα με ΤΠΕ

#### **3. ΣΥΣΤΗΜΑΤΑ ΜΑΘΗΣΗΣ ΜΕΣΩ ΑΝΑΚΑΛΥΨΗΣ,ΔΙΕΡΕΥΝΗΣΗΣ & ΟΙΚΟΔΟΜΗΣΗΣ**

- Συστήματα Εννοιολογικής Χαρτογράφησης
- Συστήματα Διαχείρισης Δεδομένων
- Συστήματα Οπτικοποίησης
- Εφαρμογές Προσομοίωσης
- Εφαρμογές Μοντελοποίησης
- Προγραμματιστικά Περιβάλλοντα α) τύπου Logo β)Μικρόκοσμοι

#### ΚΕΦΑΛΑΙΟ 2<sup>ο</sup>

#### 2.1 Περιγραφή του προβλήματος

 Το πρόβλημα έγκειται στο γεγονός ότι δεν υπάρχει κάποιο εκπαιδευτικό λογισμικό από το Υπουργείο που να καλύπτει τις ανάγκες των μαθητών του Γυμνασίου για όλη την ύλη του μαθήματος των Μαθηματικών τόσο σε επίπεδο διδασκαλίας αλλά και σε επίπεδο αξιολόγησης γνώσης.

 Το μόνο που προσφέρεται από πλευράς ανοικτού κώδικα είναι το εργαλείο Kturtle για **Γεωμετρία με χρήση προγραμματισμού** αλλά και **το Kbruch για την διδασκαλία κλασμάτων στο δημοτικό**. Το Kturtle δεν είναι τόσο εύχρηστο για τους μαθητές και πρέπει να διδαχθεί από Πληροφορικούς. Η ανάγκη χρήσης κώδικα δηλαδή ανάγκη γνώσης προγραμματισμού για την διδασκαλία των Μαθηματικών αποτελεί τροχοπέδη στην χρήση του συγκεκριμένου.

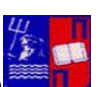

Μεταπτυχιακή Διατριβή (Απριλεπτώθη Αφροδίτη Πετρόγιαννου/ΜΠΠΛ16020

 Μέχρι τώρα στα δημόσια σχολεία χρησιμοποιούνται απλώς τα πολυμέσα. Δηλαδή συμπληρωματική χρήση βίντεο από υπολογιστή τον οποίο χρησιμοποιεί ο καθηγητής.

 Το κόστος της επιμόρφωσης εκπαιδευτικών όλων των ειδικοτήτων στη χρήση νέων τεχνολογιών είναι μεγάλο και από άποψη χρημάτων αλλά και χρόνου.

 Γεννιέται λοιπόν η ανάγκη δημιουργίας νέων λογισμικών για το μάθημα των Μαθηματικών στην δευτεροβάθμια εκπαίδευση.

 Το λογισμικό που έχω δημιουργήσει καλύπτει το μέρος Α του σχολικού βιβλίου. Είναι η Άλγεβρα. Είναι εύχρηστο και δεν χρειάζεται η διδασκαλία του να γίνει από Πληροφορικούς. Μπορεί ο ίδιος ο καθηγητής Μαθηματικών να το χρησιμοποιήσει αλλά και να εξηγήσει στους μαθητές. Θεωρώ όμως πως καλύπτεται και ο πλέον αρχάριος σε εκπαιδευτικά περιβάλλοντα χρήστης. Έχει φιλική διεπαφή χρήστη(graphical user interface- GUI).

 Το site του υπουργείου Παιδείας διαθέτει σε ηλεκτρονική μορφή το ίδιο το σχολικό βιβλίο σε μορφή pdf. Δεν προσφέρει λοιπόν κάτι παραπάνω από το ίδιο το σχολικό βιβλίο.

#### 2.2 Ανάλυση Απαιτήσεων απ' το Λογισμικό

 Στην ενότητα αυτή θα αναλύσουμε τις απαιτήσεις που υφίστανται και από την μεριά του χρήστη και από την μεριά του διαχειριστή. Ο όρος απαίτηση δηλώνει το τι ακριβώς πρέπει να κάνει το σύστημα.

 Τα είδη των απαιτήσεων στην περίπτωση αυτής της μελέτης είναι δύο: απαιτήσεις χρηστών και απαιτήσεις συστήματος.

- 1) Απαιτήσεις Χρηστών (user requirements):
	- o Να μπορεί να πραγματοποιεί εγγραφή και είσοδο στο σύστημα
	- o Να μπορεί να μελετάει όποια ενότητα θεωρίας θέλει και με όποια σειρά εκείνος επιθυμεί
	- o Να χρησιμοποιεί εργαλεία που θα τον βοηθήσουν στην καλύτερη κατανόηση των εννοιών (πχ υπολογισμός ρίζας).
	- o Να λύνει ασκήσεις πάνω στην ύλη του
	- o Να βλέπει την επίδοση του στο τεστ
	- o Να ενημερώνεται για τις βαθμολογίες του στα τεστ σε βάθος χρόνου με ημερομηνία και ώρα εκτέλεσης
	- o Να μπορεί να συζητήσει με άλλους χρήστες και τον διαχειριστή του λογισμικού για τυχόν απορίες που έχει.
	- o Να πραγματοποιεί έξοδο από το σύστημα

Ανάλυση κάθε απαίτησης του χρήστη ξεχωριστά

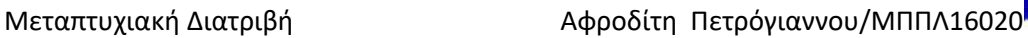

o **Θεωρία**: Διατίθενται 3 είδη θεωρίας. Το μενού διαθέτει σύνδεσμο με τυπολόγιο εφόλης της ύλης. Επιπλέον έχει ξεχωριστή επιλογή για τα πολυώνυμα καθώς είναι βασικό

κομμάτι της ύλης. Στο μενού μπορεί να επιλέξει την επιλογή «Θεωρία» και από την νέα φόρμα να επιλέξει τι θα μελετήσει.

- o **Εργαλεία**: Η εφαρμογή διαθέτει εργαλεία που μπορεί να χρησιμοποιήσει για να κατανοήσει καλύτερα την θεωρία του. Για παράδειγμα στην ενότητα «Ρίζες» υπάρχει εργαλείο υπολογισμού ρίζας. Ο μαθητής μπορεί να δίνει αριθμούς και να βρίσκει την ρίζα τους με τη βοήθεια του. Ακόμη διαθέτει εργαλείο για την εύρεση της απόλυτης τιμής ενός αριθμού.
- o **Εγγραφή στο σύστημα**: εγγραφή πραγματοποιεί κάποιος μελλοντικός χρήστης του εκπαιδευτικού κουίζ, κάποιος δηλαδή που δεν έχει ξανακάνει τεστ και επιθυμεί τώρα να λύσει ασκήσεις. Για να μελετήσει κανείς την θεωρία δεν χρειάζεται να είναι εγγεγραμμένος. Πραγματοποιείται ώστε να αποθηκευτούν τα στοιχεία του στη βάση δεδομένων ώστε να τον αναγνωρίζει και να μπορέσει να κάνει είσοδο. Το πεδίο email έχει κάποιο περιορισμό στην μορφή του ώστε να είναι έγκυρο. Αν δεν είναι δεν θα του επιτραπεί να εγγραφεί. Επίσης το password πρέπει να επαναληφθεί ώστε να επιβεβαιωθεί ότι ο χρήστης έδωσε αυτό που ήθελε.
- o **Είσοδος στο σύστημα**: η επιλογή για είσοδο βρίσκεται στην αρχική οθόνη της εφαρμογής. Μπορεί να την επιλέξει από το μενού της. Ο λόγος που κάνει είσοδο είναι μόνο για να κάνει το τεστ. Απαραίτητα είναι να συμπληρωθούν και τα δύο πεδία της φόρμας. Φυσικά αν δεν υπάρχει χρήστης με αυτά τα δύο χαρακτηριστικά η σύνδεση απορρίπτεται. Με την είσοδο του στο σύστημα του εμφανίζεται αυτόματα και η φόρμα για να εκκινήσει το τεστ.
- o **Τεστ**: Υπάρχει κουμπί για να ξεκινήσει το τεστ. Το σύστημα τον αναγνωρίζει και ξέρει πλέον για ποιον χρήστη πρόκειται καθώς και το πλήρες ιστορικό του. Γνωρίζει δηλαδή πόσες φορές έχει ξανακάνει το τεστ ή εάν είναι η πρώτη φορά που μπαίνει. Γνωρίζει και σε ποιο επίπεδο βρίσκεται. Χωρίζεται σε 2 κεφάλαια. Είναι ερωτήσεις πολλαπλής επιλογής. Ο χρήστης πρέπει να επιλέξει μόνο μια απάντηση από τις 4 δυνατές. Η σωστή απάντηση είναι μόνο μία. Δεν έχει το δικαίωμα να προχωρήσει σε επόμενη ερώτηση δίχως να απαντήσει την τρέχουσα. Το σύστημα το ελέγχει και του εμφανίζει μήνυμα ειδοποίησης. Κρατάει αρχείο με τις επιδόσεις του και με τις ημερομηνίες που πέτυχε το συγκεκριμένο σκορ. Στο τέλος του κεφαλαίου μπορεί να δει τα σκορ που έχει επιτύχει εάν πατήσει τον κατάλληλο σύνδεσμο. Επίσης του δίνει το δικαίωμα να δει τις σωστές απαντήσεις του τεστ που πραγματοποίησε.
- o **Forum συζητήσεων**: Δίνεται η δυνατότητα σε όλους τους χρήστες της εφαρμογής (ανεξαρτήτως αν είναι εγγεγραμμένοι ή όχι για το τεστ αξιολόγησης ) να συνομιλήσουν μεταξύ τους καθώς και με το διαχειριστή δίνοντας απλά το email τους. Μπορούν να δημιουργήσουν ένα θέμα συζήτησης ή να σχολιάσουν σε ένα υπάρχον θέμα. Αυτό είναι καλό γιατί λύνονται απορίες από τον καθηγητή-διαχειριστή και συμβάλλει γενικότερα

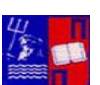

Μεταπτυχιακή Διατριβή Κατρική Αφροδίτη Πετρόγιαννου/ΜΠΠΛ16020

στην επικοινωνία. Επίσης ο διαχειριστής ενημερώνεται για τυχόν ανάγκες των εκπαιδευόμενων ώστε να δοθεί πνευματική τροφή για ενδεχόμενες επεκτάσεις του συστήματος

o **Έξοδος:** Υπάρχει η επιλογή να αποσυνδεθεί ο χρήστης οποιαδήποτε στιγμή το επιθυμεί.

Στην κατηγορία χρήστες ανήκει και ο διαχειριστής ο οποίος έχει τις δικές του απαιτήσεις από το λογισμικό. Αυτές είναι:

- o Να γνωρίζει τους εγγεγραμμένους χρήστες και τα αναγνωριστικά τους
- o Να γνωρίζει τους βαθμούς που πέτυχε ο κάθε χρήστης και πότε και να γνωρίζει σε ποιο επίπεδο είναι
- o Να γνωρίζει πότε λύνει μια άσκηση
- o Να βλέπει τα θέματα που απασχολούν τους μαθητές στο forum
- o Να μπορεί να απαντάει σε απορίες χρηστών είτε δημόσια είτε ιδιωτικά αφού η χρήση email είναι υποχρεωτική στο forum

Ανάλυση των απαιτήσεων του διαχειριστή:

**Γνώση των εγγεγραμμένων χρηστών:** ο διαχειριστής έχει πρόσβαση στη **βάση δεδομένων** και συγκεκριμένα στον πίνακα με τους εγγεγραμμένους χρήστες και τα στοιχεία τους. Συγκεκριμένα βλέπει τα ονόματα τους, τα επίθετα τους, τα usernames, emails και τα passwords τους.

**Βαθμοί των χρηστών:** ο διαχειριστής έχει πρόσβαση σε πίνακες στη **βάση δεδομένων**. Στους πίνακες αυτούς είναι αποθηκευμένοι οι βαθμοί που έχει πάρει ο κάθε χρήστης **ανά ημερομηνία και ώρα εξέτασης**. Είναι καταγεγραμμένοι οι βαθμοί όλων των μαθητών. Ο διαχειριστής και μόνο αυτός έχει την δυνατότητα να επεξεργαστεί τα στοιχεία των βαθμολογιών και να διαγράψει εάν το κρίνει σκόπιμο.

**Forum συζητήσεων:** όλοι οι χρήστες έχουν το δικαίωμα να δημιουργήσουν ένα θέμα στο Forum συζητήσεων αλλά και να σχολιάσουν σε ένα υπάρχον θέμα. Ο διαχειριστής από αυτό το χώρο ενημερώνεται για τα θέματα που απασχολούν τους εκπαιδευόμενους και απαντάει σε απορίες. Έχει και τα emails τους οπότε μπορεί να απαντήσει και κατ΄ιδίαν.

- 2) Απαιτήσεις Συστήματος (system requirements):
	- o Το σύστημα πρέπει να συνδέεται με μια βάση δεδομένων όπου θα καταχωρούνται οι εγγεγραμμένοι χρήστες.

Μεταπτυχιακή Διατριβή (Απόλητου Αφροδίτη Πετρόγιαννου/ΜΠΠΛ16020

- o Το σύστημα πρέπει να συνδέεται με βάση δεδομένων όπου θα καταχωρούνται οι βαθμολογίες των χρηστών σε βάθος χρόνου.
- o Πρέπει να παρέχει κάποιου είδους ασφάλεια στα προσωπικά δεδομένα του χρήστη. Να μην μπορεί άλλος χρήστης να έχει το ίδιο username με αυτόν για να είναι μοναδικός. Επίσης όταν αποσυνδέεται από το σύστημα να μην μπορεί κανείς να συνδεθεί με τα δικά του αναγνωριστικά χρήστη.

#### **Είδη Απαιτήσεων Συστήματος**

Οι απαιτήσεις του συστήματος διακρίνονται σε:

- Λειτουργικές απαιτήσεις (functional requirements) :Μία συγκεκριμένη λειτουργία ή συμπεριφορά του συστήματος κάτω από συγκεκριμένες συνθήκες.
- Μη λειτουργικές απαιτήσεις (non- functional requirements): Ένα χαρακτηριστικό ή μια ιδιότητα του συστήματος

#### 2.3 Στόχοι που φιλοδοξεί να επιτύχει η εφαρμογή:

 Η εφαρμογή αυτή σχεδιάστηκε έχοντας ως στόχο να ενισχυθεί η εκπαιδευτική διαδικασία. Επιθυμία είναι να αποτελέσει αρχικά ένα ελκυστικό περιβάλλον μάθησης και να κάνει τους μαθητές να αφιερώσουν πολύτιμο χρόνο για διάβασμα στερώντας το από άλλες δραστηριότητες.

 Έχει ως στόχο να ενεργοποιήσει τα παιδιά να μελετήσουν την θεωρία επιλέγοντας κάθε μια ενότητα ξεχωριστά. Υπάρχει ξεχωριστή ενότητα με το τυπολόγιο όλων των Μαθηματικών της Γ΄ Γυμνασίου ώστε να καταφέρουν να μάθουν τις ταυτότητες και τις μεθόδους παραγοντοποίησης. Ακόμη τους δίνει την δυνατότητα να εξασκηθούν κάνοντας κάποια τεστ πολλαπλής επιλογής ανά κεφάλαιο.

 Κάτι ιδιαίτερο που έχει η συγκεκριμένη εφαρμογή είναι ένας μηχανισμός που ενεργοποιείται όταν ο μαθητής δεν καταφέρει να συγκεντρώσει την απαραίτητη βάση στην βαθμολογία του σε κάποια γνωστικά πεδία. Ο μηχανισμός αυτός τον

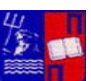

Μεταπτυχιακή Διατριβή (Απριλεπτώθη Αφροδίτη Πετρόγιαννου/ΜΠΠΛ16020 ανακατευθύνει αυτόματα στην αντίστοιχη θεωρία έχοντας ως στόχο την άμεση απόκτηση κάποιων βασικών γνώσεων. Είναι και αυτό ένα χαρακτηριστικό που δείχνει την προσαρμοστικότητα που έχει το σύστημα με τον κάθε χρήστη ξεχωριστά. Έχει ένα βαθμό ευελιξίας ως προς τις γνώσεις του συγκεκριμένου μαθητή και την δυνατότητά του να μαθαίνει.

 Στο τέλος κάθε κεφαλαίου δίνεται η δυνατότητα να διαβάσει τις σωστές απαντήσεις αυτού του κεφαλαίου καθώς και να δει τα λάθη του ώστε να βελτιωθεί ουσιαστικά. Στην επόμενη μελέτη του θα γνωρίζει εάν υστερεί και πρέπει να επικεντρωθεί στο συγκεκριμένο κεφάλαιο. Έτσι έχει πλήρη επίγνωση των αδυναμιών του αλλά και των γνώσεων του καθώς και σε τι επίπεδο έχει φθάσει.

 Θα μπορεί να δει την πρόοδο του σε βάθος χρόνου αφού τηρείται βάση δεδομένων με τις επιδόσεις του μαθητή ανά κεφάλαιο, ανά ημερομηνία και ώρα εξέτασης. Έτσι επαναλαμβάνοντας σε ύστερο χρονικό διάστημα το τεστ θα μπορεί να αντιληφθεί αν βελτιώθηκε, αν έμεινε σταθερός ή αν παρουσιάζει κάμψη στην απόδοσή του.

 Επίσης η εφαρμογή είναι επεκτάσιμη και δύναται να προστεθεί υλικό για μαθητές οποιαδήποτε τάξης της δευτεροβάθμιας

εκπαίδευσης. Είναι και αυτό στους μελλοντικούς στόχους που πρέπει να επιτύχει.

#### 2.4 Οφέλη που αναμένονται από την λύση που προτείνουμε

Με αυτήν την εφαρμογή αναμένεται να έχουμε εκπαιδευτικό όφελος.

- Ο μαθητής συμμετέχει ενεργά και υπάρχει η δυνατότητα παρακολούθησης από τον καθηγητή της δουλειάς όλων των μαθητών.
- Επιπλέον η μάθηση ως ένα μέρος είναι βιωματική. Προσφέρεται στον μαθητή η δυνατότητα να μαθαίνει οποιαδήποτε πληροφορία επηρεαζόμενος **από το αισθητήριο-κινητικό ερέθισμα οπότε οι γνώσεις εγκαθίστανται στην μακροπρόθεσμη γνώση.**
- Με το εργαλείο εύρεσης απόλυτης τιμής που παρέχει ο χρήστης μπορεί να εισάγει τυχαίες τιμές και να λάβει δυναμικά τα αποτελέσματα. Είναι χρήσιμο για την κατανόηση της έννοιας της απόλυτης τιμής.
- Με το εργαλείο εύρεσης ρίζας που παρέχει ο χρήστης μπορεί να εισάγει τυχαίες τιμές και να λάβει δυναμικά τα αποτελέσματα. Είναι χρήσιμο για την κατανόηση της έννοιας της ρίζας. Είναι επίσης χρήσιμο για επαλήθευση αποτελεσμάτων.
- Με την εκπαιδευτική πλατφόρμα ο εκπαιδευτικός αποκτά **νέο ρόλο αυτό του συντονιστή και συμβούλου και όχι εκείνου του μεταδότη γνώσης.** Δεν προσφέρει έτοιμη την λύση αλλά οργανώνει έτσι το μάθημα ώστε να την ανακαλύπτουν οι ίδιοι οι μαθητές.
- καλλιεργείται η ενεργητική μάθηση μέσα από την ανακάλυψη.
- Η εκπαίδευση γίνεται πιο ενδιαφέρουσα αφού μετατρέπεται σε παιχνίδι.
- Καλύπτει κενά

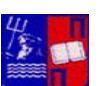

Μεταπτυχιακή Διατριβή Κατρική Αφροδίτη Πετρόγιαννου/ΜΠΠΛ16020

- Χρησιμοποιώντας την διαδικτυακή εφαρμογή από το σπίτι δεν υπάρχουν χρονικοί περιορισμοί και η επικοινωνία γίνεται ασύγχρονη.
- Εκμηδενίζονται οι αποστάσεις και έρχονται σε επαφή οι μαθητές με το forum συζητήσεων.
- Εξασφαλίζεται ασφάλεια στην καταχώρηση των δεδομένων και σιγουριά ότι κανένας άλλος δεν έχει πρόσβαση στη βαθμολογία αφού με την αποσύνδεση του δεν μπορεί κανείς να έχει πρόσβαση στο προφίλ του.
- Υπάρχει κριτήριο ολοκλήρωσης το ίδιο για όλους τους χρήστες με βάση την βαθμολογία τους.
- Υπάρχει πλήρης θεωρία που καλύπτει την ύλη του σχολικού βιβλίου και την μεθοδολογία επίλυσης διαφόρων κατηγοριών.

## ΚΕΦΑΛΑΙΟ 3<sup>ο</sup>

#### **Γλώσσα Μοντελοποίησης UML**

#### **3.1 Διαγράμματα Περιπτώσεων Χρήσης**

 Οι περιπτώσεις χρήσης εφευρέθηκαν από τον **Ivan Jacobson**. Περιγράφουν τη συμπεριφορά ενός συστήματος από την οπτική γωνία ενός χρήστη. Επιτρέπουν τον ορισμό των ορίων του συστήματος και του περιβάλλοντος.

 Μια περίπτωση χρήσης αντιστοιχεί σε ένα συγκεκριμένο είδος χρήσης του συστήματος. Είναι μια εικόνα της λειτουργικότητας του συστήματος το οποίο ενεργοποιείται για να ανταποκριθεί σε έναν εξωτερικό ενεργοποιό(actor).

 Το μοντέλο περιπτώσεων χρήσης περιλαμβάνει: 1) Τις ίδιες τις περιπτώσεις χρήσης 2)Τους ενεργοποιούς (actors)

 Το σύνολο της λειτουργικότητας ενός δεδομένου συστήματος καθορίζονται διαμέσου της μελέτης των λειτουργικών απαιτήσεων κάθε ενεργοποιού. Αυτές εκφράζονται με τις περιπτώσεις χρήσης σε μορφή οικογενειακών διεπαφών. Οι ενεργοποιοί συμβολίζονται με ανθρωπάκια που ενεργοποιούν τις περιπτώσεις χρήσης. Οι περιπτώσεις χρήσης συμβολίζονται με ελλείψεις.

Υπάρχουν 4 κατηγορίες ενεργοποιών:

1) Κύριοι ενεργοποιοί: άνθρωποι που χρησιμοποιούν τις κύριες λειτουργίες του συστήματος

Μεταπτυχιακή Διατριβή (Αποτελλούδιας Αφροδίτη Πετρόγιαννου/ΜΠΠΛ16020

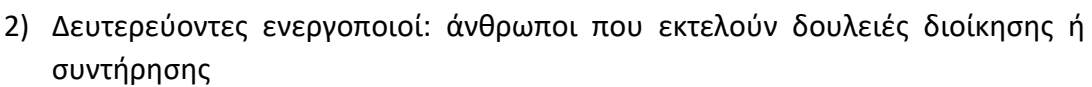

- 3) Εξωτερικό hardware: συσκευές hardware που αποτελούν μέρος της εφαρμογής χωρίς να είναι ο κύριος υπολογιστής(πχ εκτυπωτής).
- 4) Άλλα συστήματα που αλληλεπιδρούν με το σύστημα

**Οι περιπτώσεις χρήσης ορίζονται παρατηρώντας και καθορίζοντας τις σειρές αλληλεπίδρασης (τα σενάρια) για κάθε ενεργοποιό.** Η παρατήρηση γίνεται από την σκοπιά του χρήστη. Η περιγραφή των περιπτώσεων χρήσης γίνεται σε σχέση με την ανταλλαγή πληροφοριών και τον τρόπο που χρησιμοποιείται το σύστημα.[Μαρία Βίρβου, «Η γλώσσα μοντελοποίησης UML και μια διαδικασία εφαρμογής»]

**Σχέσεις περιπτώσεων χρήσης** (Rumbaugh, Jacobson, and Booch, 2004, σ. 80)

- Η συσχέτιση δείχνει ότι ένας ερμηνευτής επικοινωνεί με την περίπτωση χρήσης.
- Η σχέση *extend* (σχέση «επεκτείνει»)δείχνει ότι μια περίπτωση χρήσης εισέρχεται μέσα σε μία άλλη, χωρίς η δεύτερη να το ξέρει.
- Η σχέση *include(σχέση «περιλαμβάνει»)* δείχνει ότι μια περίπτωση χρήσης καλεί μια άλλη περίπτωση χρήσης.
- Η generalization(γενίκευση ή αλλιώς σχέση «γενικεύει») δείχνει ότι μια περίπτωση χρήσης είναι μια πιο εξειδικευμένη περίπτωση μιας άλλης περίπτωσης χρήσης.

Ειδικότερα μια σχέση «extends» χρησιμοποιείται για να δείξει:

- ότι μια περίπτωση χρήσης εισέρχεται μέσα σε μία άλλη, χωρίς η δεύτερη να το ξέρει. (Η σχέση *extend* μεταξύ 2 περιπτώσεων χρήσης σημαίνει ότι η πηγή(περίπτωση χρήσης) επεκτείνει τη συμπεριφορά του στόχου(περίπτωση χρήσης))
- προαιρετική συμπεριφορά μιας περίπτωσης χρήσης.
- συμπεριφορά που υπάρχει μόνο κάτω από ορισμένες συνθήκες, όπως το χτύπημα ενός συναγερμού.
- Αρκετές διαφορετικές ροές που μπορεί να υπάρχουν βασισμένες σε επιλογές ενεργοποιών**.**

[Μαρία Βίρβου, «Η ΓΛΩΣΣΑ ΜΟΝΤΕΛΟΠΟΙΗΣΗΣ UML ΚΑΙ ΜΙΑ ΔΙΑΔΙΚΑΣΙΑ ΕΦΑΡΜΟΓΗΣ»]

### **Διάβασμα Θεωρίας**

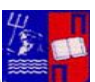

Μεταπτυχιακή Διατριβή (Απόλλος Αφροδίτη Πετρόγιαννου/ΜΠΠΛ16020 Ο χρήστης που επιθυμεί να διαβάσει θεωρία δεν χρειάζεται να είναι εγγεγραμμένος και να κάνει σύνδεση. Μπορεί απλά να επιλέξει από το μενού αριστερά την ενότητα «Θεωρία» και από εκεί να επιλέξει αυτό που θέλει να μελετήσει και να επικεντρωθεί. Θεωρία αποτελούν και οι σύνδεσμοι «Τυπολόγιο Μαθηματικών» , «Θεωρία στα Πολυώνυμα».

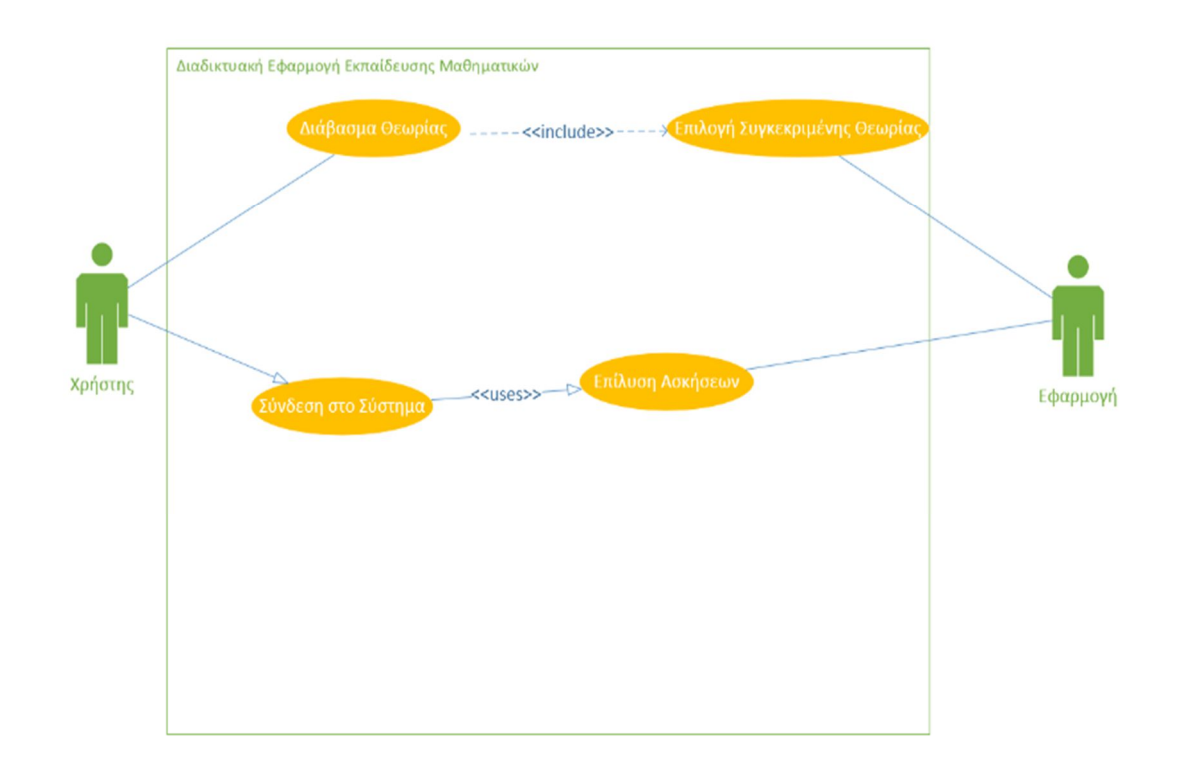

Διάγραμμα Use Case για την Επιλογή Θεωρίας

## **Εγγραφή Χρήστη**

Ο χρήστης που θέλει να κάνει ασκήσεις στο παρόν εκπαιδευτικό λογισμικό είναι υποχρεωμένος να κάνει εγγραφή. Στην συνέχεια πρέπει να συνδεθεί για να κάνει τις ασκήσεις.

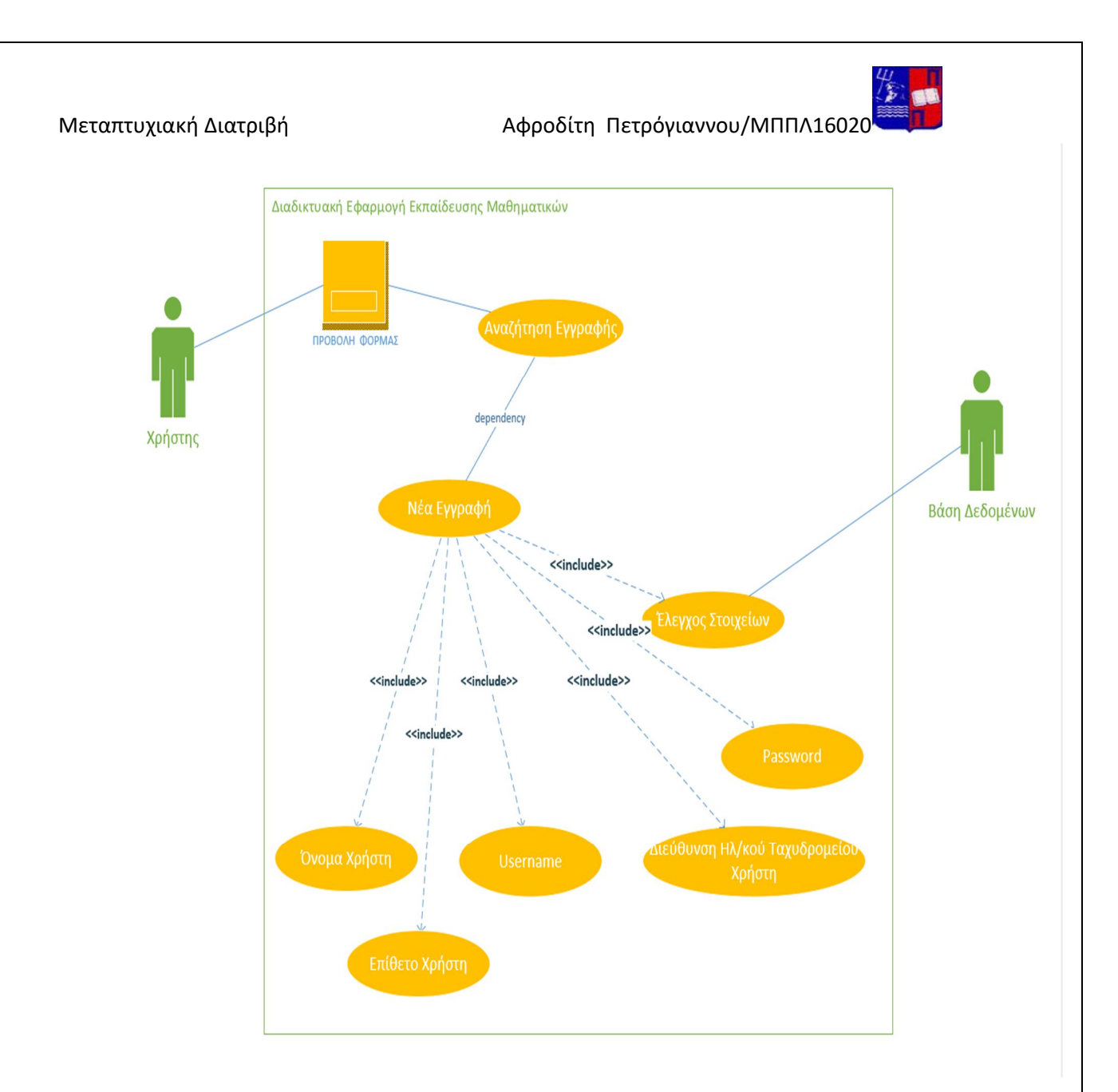

#### Διάγραμμα Use Case για την Εγγραφή του Χρήστη

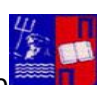

 Ο χρήστης ενημερώνεται από την αρχική φόρμα ότι θα πρέπει να κάνει εγγραφή για να λύσει ασκήσεις. Οπότε κάνει αναζήτηση της επιλογής εγγραφής. Αυτός ο σύνδεσμος τον πετάει σε μία άλλη φόρμα.

 Ο χρήστης θα πρέπει να συμπληρώσει την φόρμα δημιουργίας λογαριασμού για να εισέλθει στο σύστημα.

#### Ενέργειες τις οποίες πρέπει να διεκπεραιώσει:

- Να συμπληρώσει όλα τα στοιχεία της φόρμας που του εμφανίζεται με τις προϋποθέσεις που απαιτούνται. Το email πρέπει να έχει αυστηρά καθορισμένη μορφή.
- Επιπλέον η εφαρμογή του επιβάλλει να μην έχει το ίδιο username(όνομα χρήστη) με άλλον χρήστη. Αν δώσει ένα
- υπάρχον όνομα χρήστη το σύστημα θα το εντοπίσει και θα τον ενημερώσει με μήνυμα.
- Τα στοιχεία που πρέπει να συμπληρώσει είναι τα: όνομα, επίθετο, username, password, email.

Εφόσον ακολουθήσει τους παραπάνω περιορισμούς θα γίνει επιτυχώς η εγγραφή του.

#### **Σύνδεση Χρήστη**

Τώρα ο χρήστης είναι ήδη εγγεγραμμένος και μπορεί να κάνει είσοδο στο σύστημα με σκοπό να λύσει ασκήσεις.

Προϋποθέσεις εισόδου χρήστη:

- Θα πρέπει να συμπληρώσει σωστά τα στοιχεία που έδωσε κατά την εγγραφή του
- Θα πρέπει να πατήσει το κουμπί που γράφει «Login» προκειμένου να του εμφανιστεί το τεστ.

Αν ο χρήστης δεν δώσει τα σωστά διαπιστευτήρια του εμφανίζεται κατάλληλο μήνυμα.

Με την επιτυχή εισαγωγή του του εμφανίζεται αυτόματα το τεστ. Συγκεκριμένα οι ερωτήσεις του 1ου επιπέδου δυσκολίας.

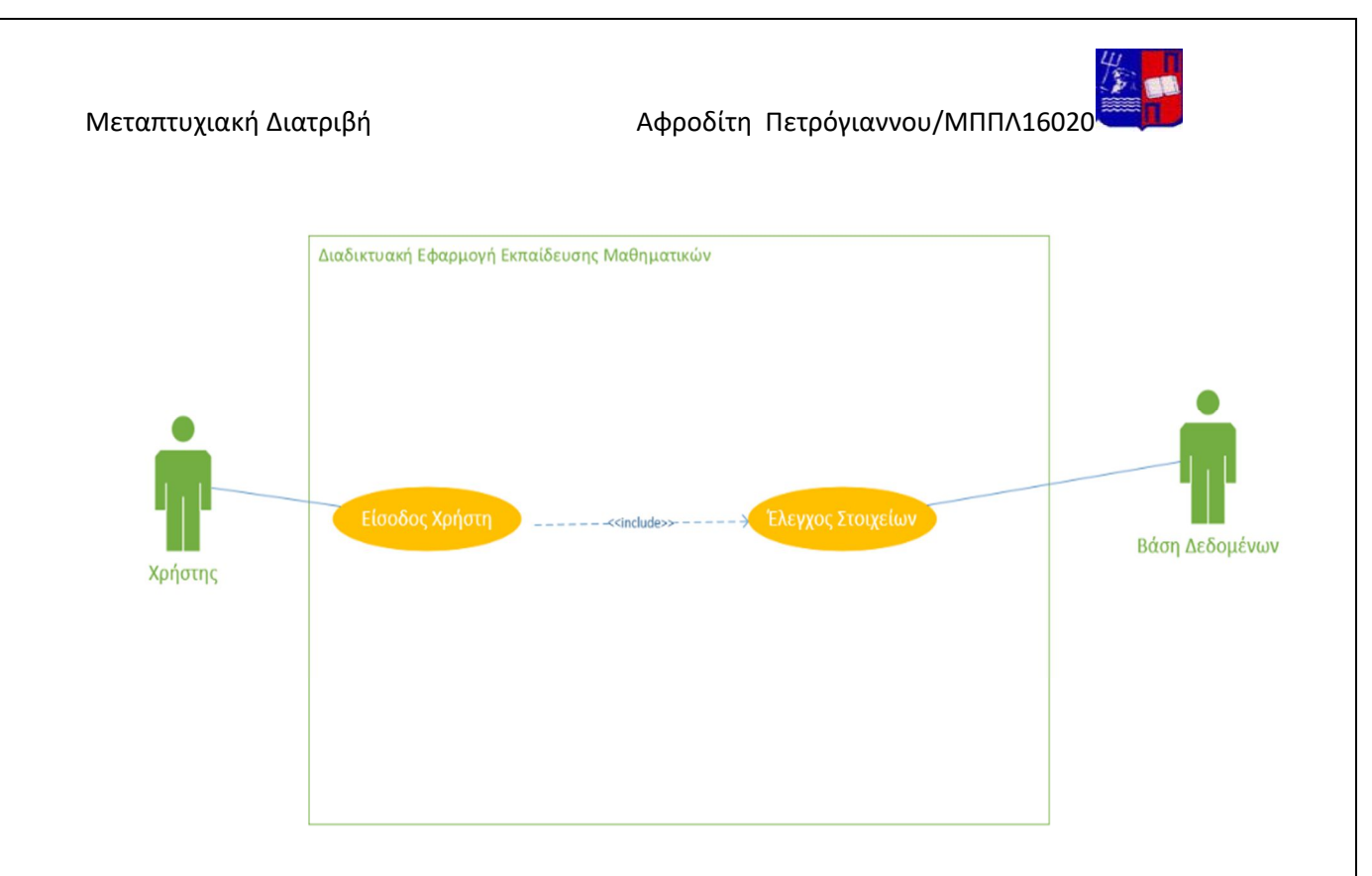

Διάγραμμα Use Case για την Σύνδεση του Χρήστη

#### **Επίλυση Ασκήσεων**

#### Προϋποθέσεις επίλυσης ασκήσεων:

- Να επιλέξει μια από τις εναλλακτικές απαντήσεις πολλαπλής επιλογής διαφορετικά το σύστημα δεν θα του επιτρέψει να συνεχίσει και θα του εμφανίσει κατάλληλο μήνυμα.
- Να πατήσει το κουμπί «Next» για να προχωρήσει στην επόμενη άσκηση.

Το σύστημα αφού ο χρήστης απαντήσει τις ερωτήσεις του κεφαλαίου πετυχαίνοντας κάποιο σκορ και πάνω του εμφανίζει το σκορ που πέτυχε. Σε περίπτωση που δεν πιάσει κάποιο ελάχιστο σκορ δεν συνεχίζει αλλά ανακατευθύνεται στην αντίστοιχη θεωρία. Όταν τελειώσει επιτυχώς το κεφάλαιο του δίνει επιπλέον την δυνατότητα είτε να συνεχίσει στο επόμενο κεφάλαιο είτε να δει τις σωστές απαντήσεις είτε να δει παλιότερα σκορ που έχει επιτύχει.

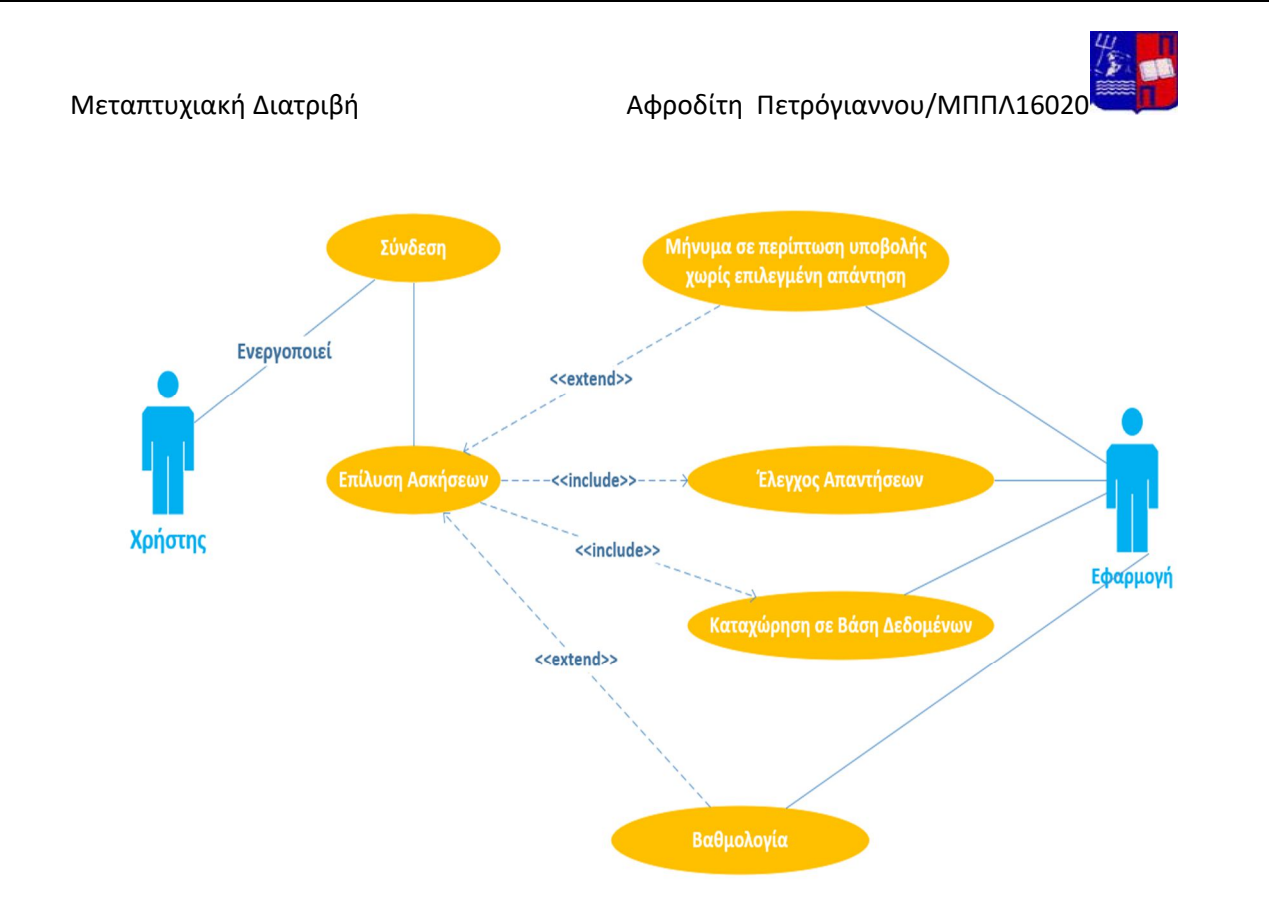

Διάγραμμα Use Case για την Επίλυση Ασκήσεων του Χρήστη

#### **Forum Συζητήσεων**

Ο χρήστης που θέλει να χρησιμοποιήσει το Forum δεν χρειάζεται να συνδεθεί. Αρκεί να δώσει το email του για να προσθέσει κάποιο θέμα ή να σχολιάσει ένα υπάρχον θέμα. Ο χρήστης πρέπει να πατήσει το κουμπί «Add Topic» για να δημιουργηθεί. Δεν πρέπει να αφήσει κενό κανένα πεδίο της φόρμας. Από εκεί και πέρα ο καθηγητής μπορεί να απαντήσει είτε δημοσίως στο θέμα(post) είτε κατ΄ιδίαν στον μαθητή μέσω ηλεκτρονικού ταχυδρομείου.

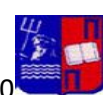

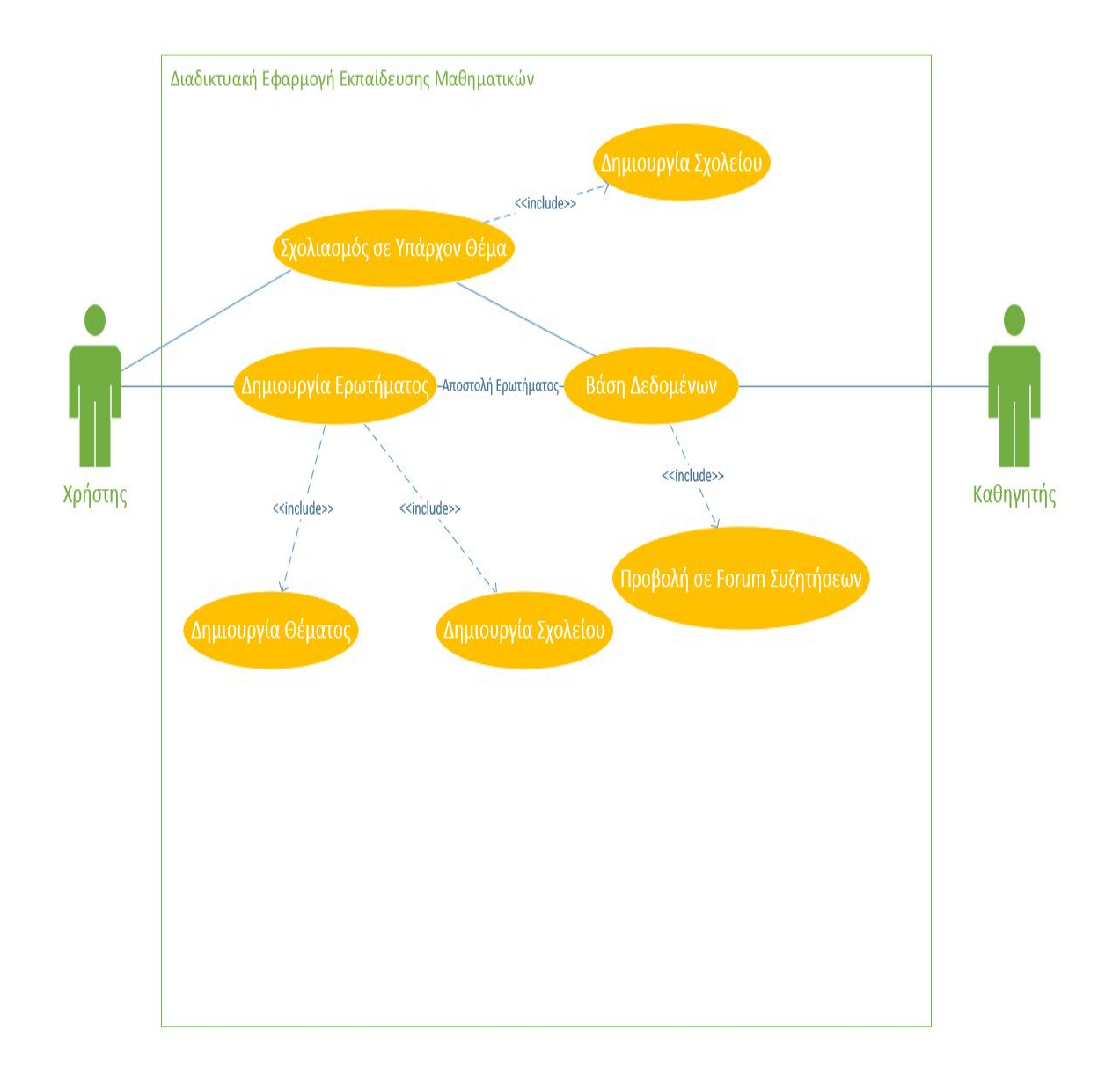

*Διάγραμμα Use Case για το Forum Συζητήσεων*

Μεταπτυχιακή Διατριβή Κατρική Αφροδίτη Πετρόγιαννου/ΜΠΠΛ16020

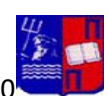

## **3.2 Διάγραμμα τάξεων**

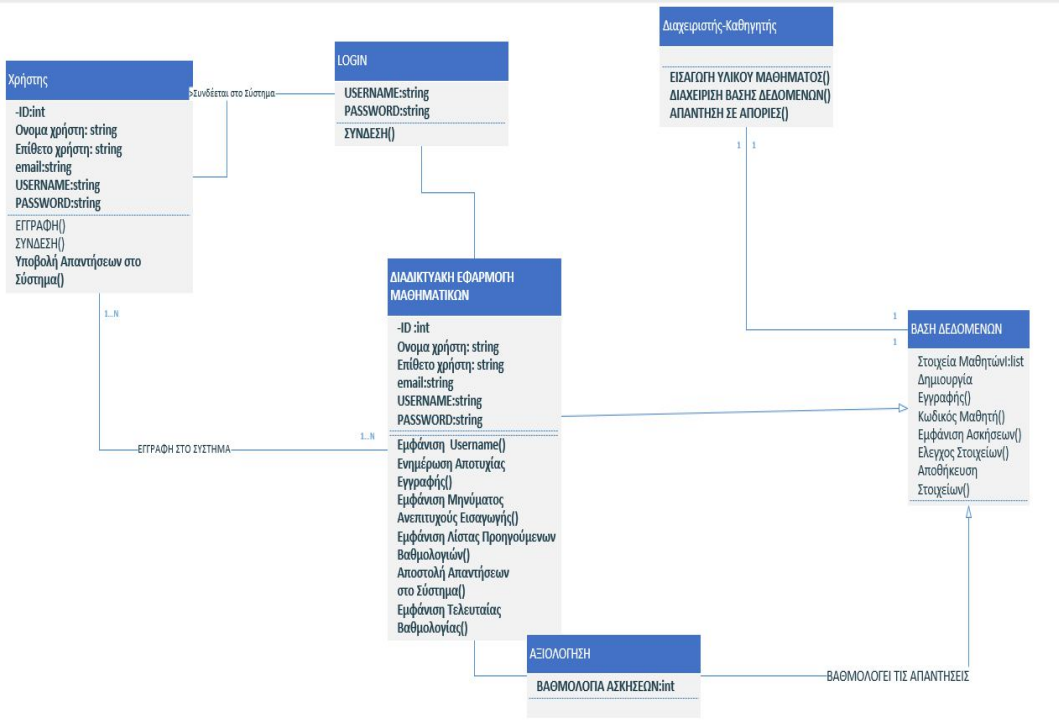

### **3.3 Αρχιτεκτονική του Συστήματος**

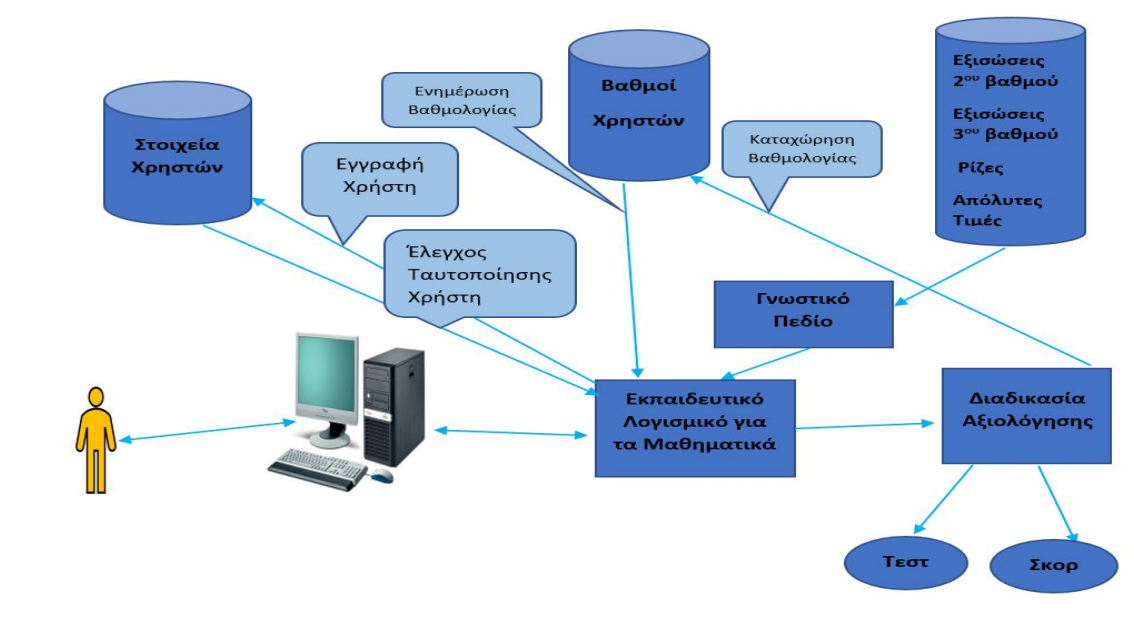

:απεικόνιση αμφίδρομης επικοινωνίας Κίτρινο ανθρωπάκι: ο χρήστης-μαθητής

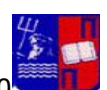

#### **3.4 Εικόνα της Βάσης Δεδομένων**

Βάση Δεδομένων: Στην παρακάτω εικόνα διακρίνεται η βάση δεδομένων του εκπαιδευτικού λογισμικού που έχω σχεδιάσει. Αποτελείται από 7 πίνακες. Οι ερωτήσεις κάθε κεφαλαίου είναι αποθηκευμένες σε έναν πίνακα μαζί με τις απαντήσεις κάθε κεφαλαίου. Το Forum συζητήσεων έχει και αυτό 2 πίνακες. Ο ένας είναι για να αποθηκεύονται τα θέματα που συζητούνται και ο άλλος για τα σχόλια που κάνει κάθε χρήστης. Ο διαχειριστής του συστήματος έχει πρόσβαση σε αυτές τις πληροφορίες.

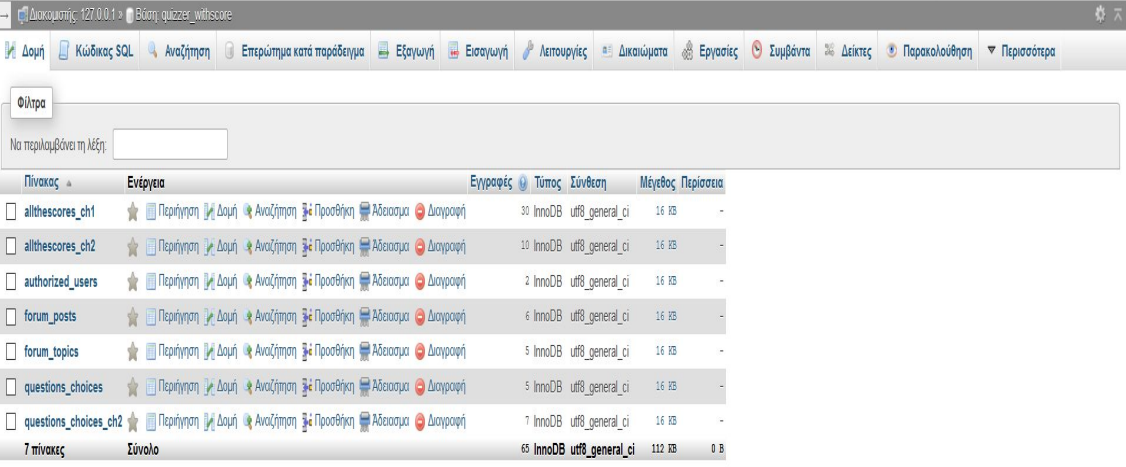

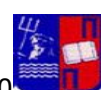

Μεταπτυχιακή Διατριβή Κατρική Αφροδίτη Πετρόγιαννου/ΜΠΠΛ16020

Κάθε χρήστης που πραγματοποιεί εγγραφή καταχωρείται σε έναν πίνακα ώστε το σύστημα να τον αναγνωρίζει και να μπορεί να κάνει «Σύνδεση».

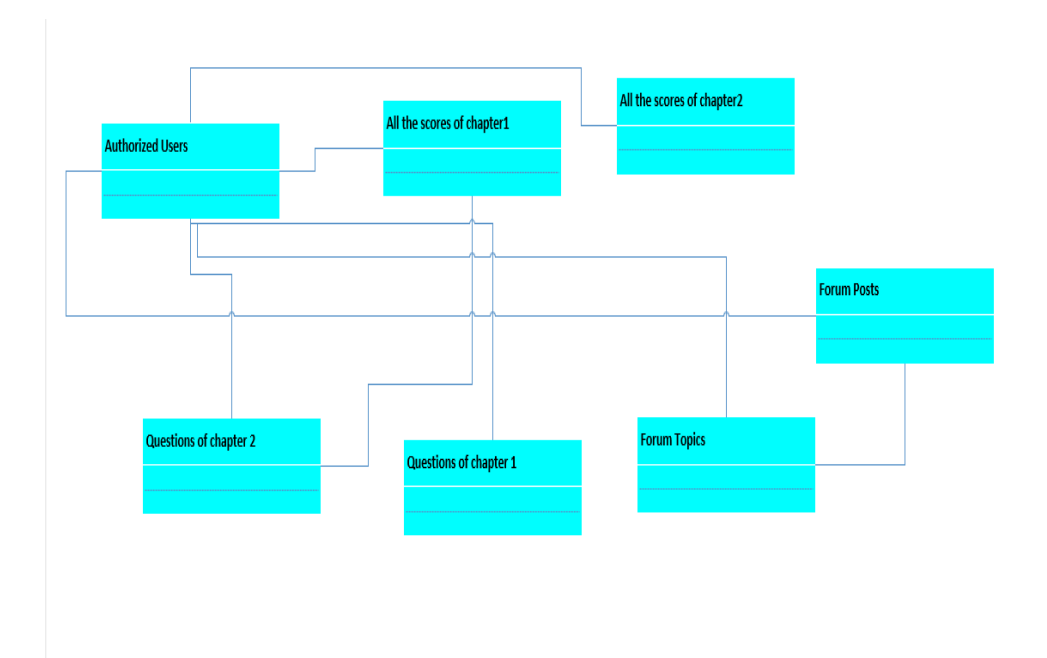

*Class Diagram για την Βάση Δεδομένων*

## ΚΕΦΑΛΑΙΟ 4<sup>ο</sup>

## **Υλοποίηση Εκπαιδευτικού Λογισμικού**

## **Γλώσσες Προγραμματισμού**

#### **4.1 HTML**

 HTML είναι το ακρωνύμιο των λέξεων Hypertext Markup Language= Γλώσσα Σήμανσης Υπερκειμένου. Αρχικά βασιζόταν στην Standard Generalized Markup Language(SGML= Πρότυπη Γλώσσα Γενικευμένης Σήμανσης) που ήταν πιο περίπλοκη. Δεν χρειάζονται όμως γνώσεις SGML για να μάθει κανείς HTML.

 Η HTML περιγράφει την δομή ενός εγγράφου και όχι την πραγματική του παρουσίαση. Η HTML ορίζει ένα σύνολο κοινών στοιχείων για ιστοσελίδες: επικεφαλίδες, παραγράφους, λίστες και πίνακες. Επίσης ορίζει μορφοποιήσεις χαρακτήρων(όπως το μέγεθος της γραμματοσειράς, τις εσοχές, την υπογράμμιση). Αυτά τα στοιχεία και οι μορφοποιήσεις δηλώνονται μέσα στο έγγραφο html

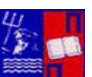

Μεταπτυχιακή Διατριβή Κατρική Αφροδίτη Πετρόγιαννου/ΜΠΠΛ16020 χρησιμοποιώντας προσαρτήματα(tags). Γενικότερα για η HTML δεν συμμετέχει στην εμφάνιση μιας σελίδας.

 Ένα νέο πρότυπο για την HTML είναι η HTML5. Δημιουργήθηκε από την ομάδα WHATWG( Web Hypertext Application Technology Working Group). Η ομάδα περιλαμβάνει αντιπροσώπους από όλους τους κύριους παραγωγούς προγραμμάτων πλοήγησης. Τα χαρακτηριστικά που περιλαμβάνονται στο νέο πρότυπο είναι μόνο αυτά που έχουν συναινέσει να υποστηρίζουν όλοι οι προμηθευτές προγραμμάτων πλοήγησης. Είναι ένα εξελισσόμενο πρότυπο.

#### **4.2 XML**

 Η **eXtensible Markup Language (XML)** είναι μια επεκτάσιμη γλώσσα σήμανσης. Ορίζεται στην προδιαγραφή XML 1.0 που δημιούργησε ο διεθνής οργανισμός προτύπων W3C (World Wide Web Consortium).

 Είναι μία μορφοποίηση δεδομένων κειμένου, με ισχυρή υποστήριξη Unicode για όλες τις γλώσσες του κόσμου. Χρησιμοποιείται για ευρέως για την αναπαράσταση αυθαίρετων δομών δεδομένων.

 Περιέχει ένα σύνολο κανόνων για την ηλεκτρονική κωδικοποίηση κειμένων. Είναι ένα άλλο πρότυπο σήμανσης, που παράγεται από την SGML. Η XML που χρησιμοποιείται για την δημιουργία άλλων γλωσσών σήμανσης. Έχει αυστηρούς κανόνες στην δομή εγγράφων.

#### **4.3 CSS**

Τα αρχικά CSS προέρχονται από το Cascading Style Sheets(Διαδοχικά Φύλλα Στυλ). Χρησιμοποιείται για μορφοποίηση ενός εγγράφου και δημιουργεί σύνθετες σελίδες. Μπορεί να μορφοποιήσει και αποσπάσματα κειμένου όχι μόνο ολόκληρες σελίδες αλλάζοντας τις ιδιότητες τις γραμματοσειράς, να διακοσμήσει με άλλα λόγια το κείμενο.

Δυνατότητες του CSS:

 Δημιουργία στυλ επιπέδου σελίδας(κάθε σελίδα έχει το δικό της στυλ ενσωματωμένο μέσα στον κώδικα html της σελίδας)

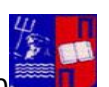

Μεταπτυχιακή Διατριβή Κατρική Αφροδίτη Πετρόγιαννου/ΜΠΠΛ16020

- Δημιουργία φύλλου στυλ για όλο τον ιστότοπο(αποφεύγεται η χρονοβόρα διαδικασία δημιουργίας διαφορετικού στυλ για κάθε σελίδα και γίνεται χρήση εξωτερικού αρχείου για όλο τον ιστότοπο)
- Δημιουργία συνδέσεων
- Χρήση χρώματος και καθορισμός χρώματος
- Μοντέλο ορθογωνίου πλαισίου
- Έλεγχος μεγέθους και εμφάνισης στοιχείου
- Απόλυτες και σχετικές μονάδες μήκους

#### **4.4 JAVASCRIPT**

Η JavaScript είναι μια γλώσσα προγραμματισμού που χρησιμοποιείται για να μετατρέπει ιστοσελίδες σε εφαρμογές. Η JavaScript χρησιμοποιείται για να χειρίζεται τα περιεχόμενα μιας ιστοσελίδας και να επιτρέπει σε χρήστες να αλληλεπιδρούν με ιστοσελίδες χωρίς να ξαναφορτώνουν την σελίδα.

 Η JavaScript αλλάζει το πρόγραμμα πλοήγησης από μια εφαρμογή για εμφάνιση εγγράφων σε μια πλατφόρμα για την συγγραφή εφαρμογών. Είναι χρήσιμη επειδή επιτρέπει στον προγραμματιστή να χειρίζεται τα περιεχόμενα μιας ιστοσελίδας, αφού αυτή φορτωθεί, κάνοντας δυνατή την παροχή στους χρήστες άμεσης ανάδρασης, όταν κάνουν μια αλλαγή σε μια φόρμα, την φόρτωση πόρων κατ' απαίτηση για λόγους απόδοσης ή την δημιουργία πλήρων διεπαφών χρήστη, που προσομοιάζουν με εφαρμογές της επιφάνειας εργασίας.

 Η JavaScript είναι χρήσιμη επειδή ολοκληρώνεται μέσα στο πρόγραμμα πλοήγησης. Αυτή η ολοκλήρωση επιτρέπει στους προ-γραμματιστές να χειρίζονται διάφορα χαρακτηριστικά της συμπερι-φοράς του προγράμματος πλοήγησης, καθώς και αντικείμενα, που περιλαμβάνονται στην σελίδα. Η JavaScript χρησιμοποιεί αυτό που αναφέρεται ως καθοδηγούμενο από συμβάντα μοντέλο (event-driven model) εκτέλεσης. Όταν ενσωματώνεται κώδικας JavaScript σε μια ιστοσελίδα, δεν εκτελείται μέχρι να πυροδοτηθεί το συμβάν που σχετίζεται με αυτόν.

 Η JavaScript είναι μία γλώσσα προγραμματισμού που χρησιμοποιείται για την δημιουργία μεγάλων, σύνθετων εφαρμογών όπως για παράδειγμα το Google Maps.

 Τέλος να επισημανθεί ότι η χρήση της βοηθάει στην βελτίωση της απόδοσης του εξυπηρετητή. Για παράδειγμα μπορεί να γίνει επεξεργασία μιας φόρμας αναζήτησης χρησιμοποιώντας JavaScript και να εμφανιστούν τα αποτελέσματα στην ίδια σελίδα χωρίς να χρειαστεί η εκ νέου φόρτωση μιας σελίδας.

Παραδείγματα χρήσης JavaScript

```
Μεταπτυχιακή Διατριβή (Αφροδίτη Πετρόγιαννου/ΜΠΠΛ16020
<style type= ΄΄text/css΄΄ media=΄΄screen΄΄>
      form div {
           margin-bottom:1em;
         }
        div. submit input {
           margin-left: 165px;
         }
         label. field {
          display: block;
          float: left;
          margin-right: 15px;
          width: 150px;
          text-align: right;
 }
          input[type=΄΄text΄΄], select, textarea {
                 width: 300px;
               font: 18px Verdana; 
                 border: solid 2px #567; 
                  background-color: # ada;
 }
</style>
```
#### **4.5 PHP**

Η PHP (Hypertext Pre-processor) είναι μια γλώσσα σεναρίων. Χρησιμοποιείται τόσο για στατικές όσο και για δυναμικές ιστοσελίδες. Ο server πρέπει να έχει εγκατεστημένη την PHP για να δουλέψει.

**4.6 SQL**

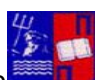

Μεταπτυχιακή Διατριβή (Απόλλος Αφροδίτη Πετρόγιαννου/ΜΠΠΛ16020 Η SQL είναι μια τυπική γλώσσα για την αποθήκευση, τον χειρισμό και την ανάκτηση δεδομένων σε βάσεις δεδομένων.

## ΚΕΦΑΛΑΙΟ 5ο

#### **Αναλυτική Περιγραφή του Συστήματος**

#### Αρχική Φόρμα

Εδώ μπορεί να επιλέξει να μελετήσει την θεωρία ανάμεσα σε 3 επιλογές:

α) Τυπολόγιο Μαθηματικών β) Θεωρία στα Πολυώνυμα γ)Θεωρία

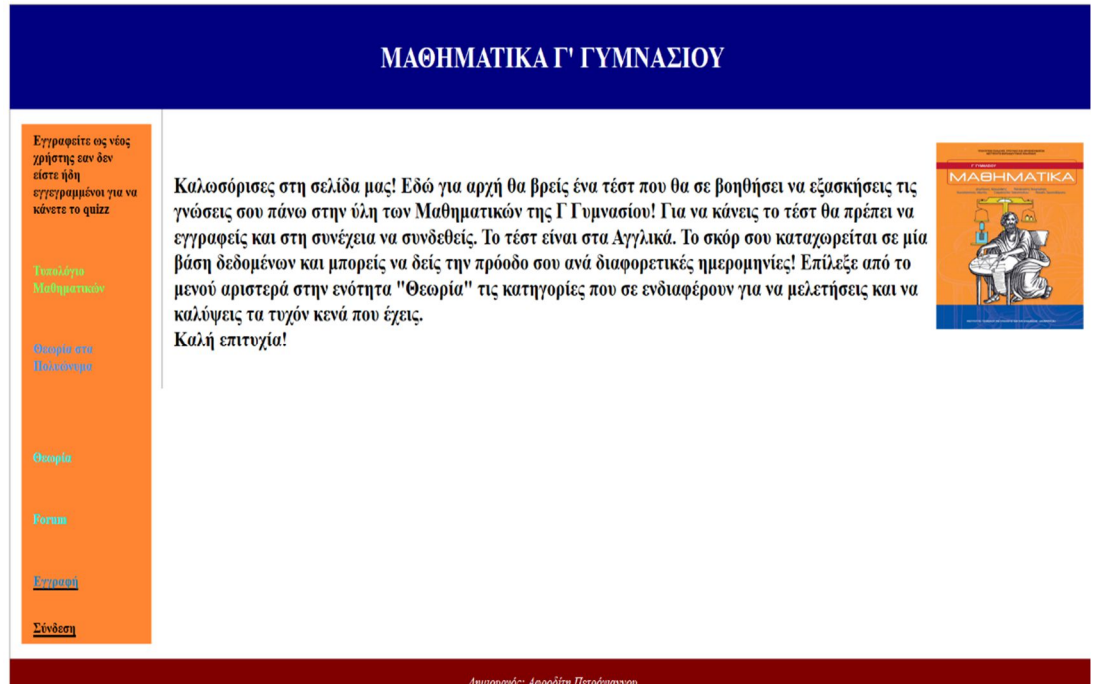

#### 5.1 Φόρμες Θεωρίας

Μπορεί αν επιλέξει το **α) Τυπολόγιο Μαθηματικών** να μελετήσει τις **ταυτότητες** και τις **μεθόδους παραγοντοποίησης**. Συγκεκριμένα από τις ταυτότητες περιλαμβάνονται οι : τετράγωνο αθροίσματος, τετράγωνο διαφοράς, γινόμενο αθροίσματος επί διαφοράς, κύβος αθροίσματος, κύβος διαφοράς.

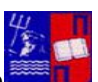

Μεταπτυχιακή Διατριβή Κατρική Αφροδίτη Πετρόγιαννου/ΜΠΠΛ16020 Επίσης περιλαμβάνονται τα είδη των μεθόδων παραγοντοποίησης: κοινός παράγοντας, κοινός παράγοντας κατά ομάδες, ταυτότητες, διαφορά τετραγώνων, ανάπτυγμα τετραγώνου.

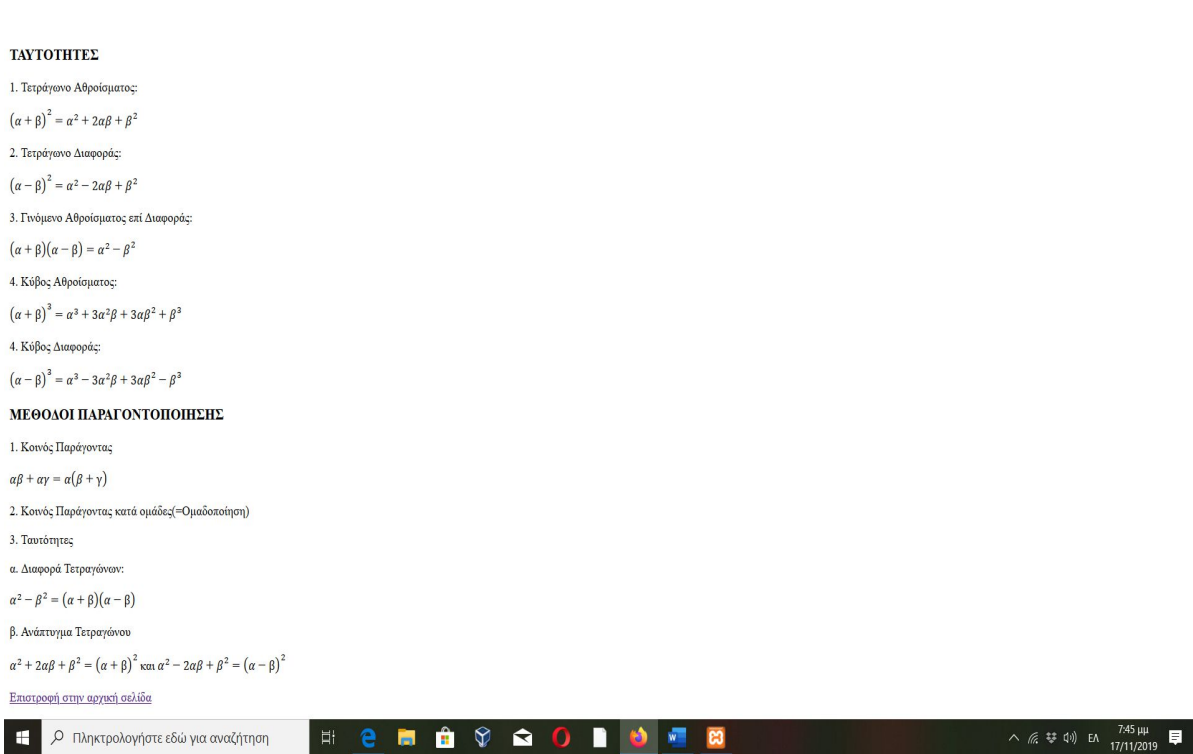

Αν επιλέξει το **β) Θεωρία στα Πολυώνυμα** θα του εμφανιστεί η παρακάτω φόρμα που του δίνει την δυνατότητα να παρακολουθήσει βίντεο πράξεων μεταξύ πολυωνύμων.

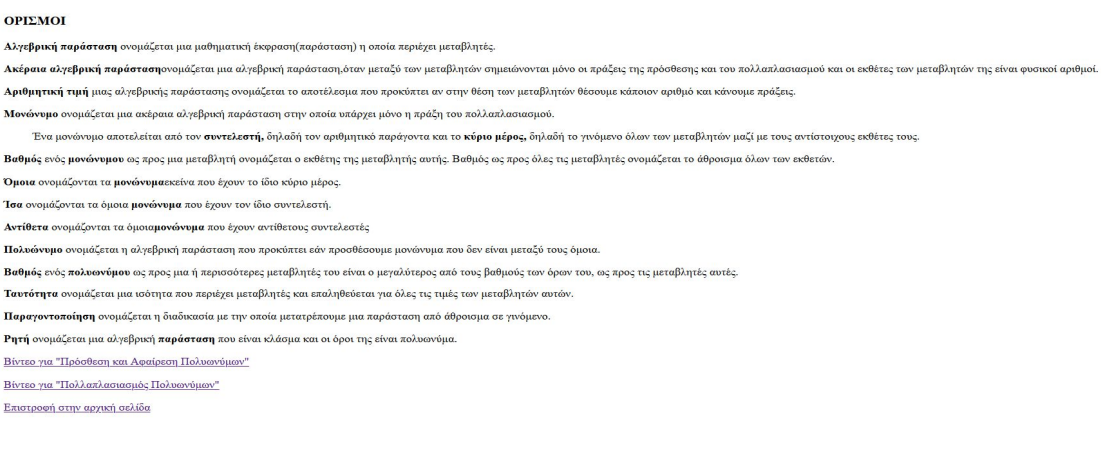

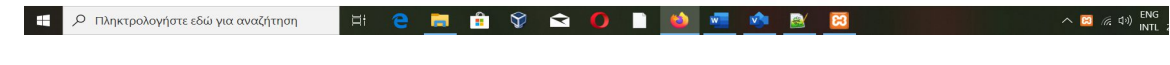

Αρχική

Αν επιλέξει το **γ) Θεωρία** θα του εμφανιστεί η παρακάτω φόρμα που του δίνει την δυνατότητα να επιλέξει ανάμεσα σε άλλα είδη θεωρίας και να καλύψει τις ενότητες: «Δυνάμεις πραγματικών αριθμών», «Τετραγωνική ρίζα πραγματικού αριθμού», «Οι πραγματικοί αριθμοί και οι πράξεις τους» σε 2 μέρη.

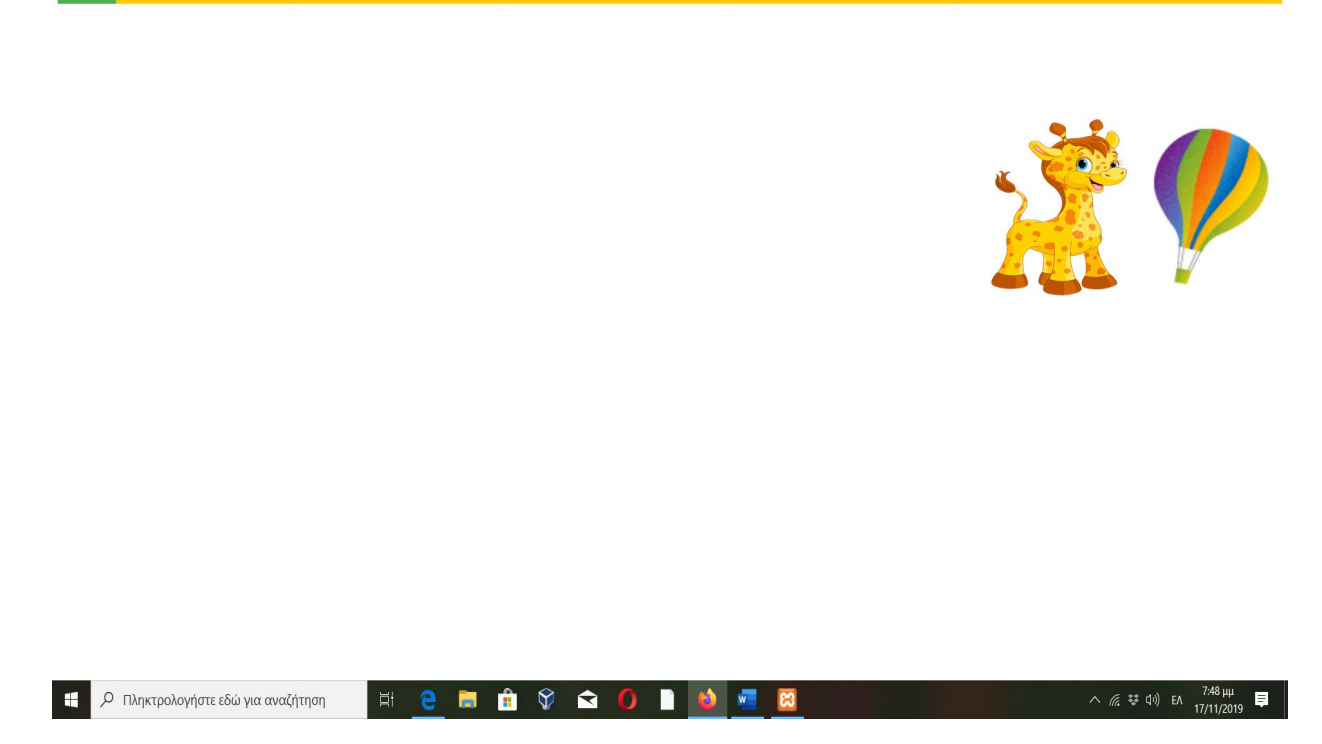

#### **«Δυνάμεις πραγματικών αριθμών»**

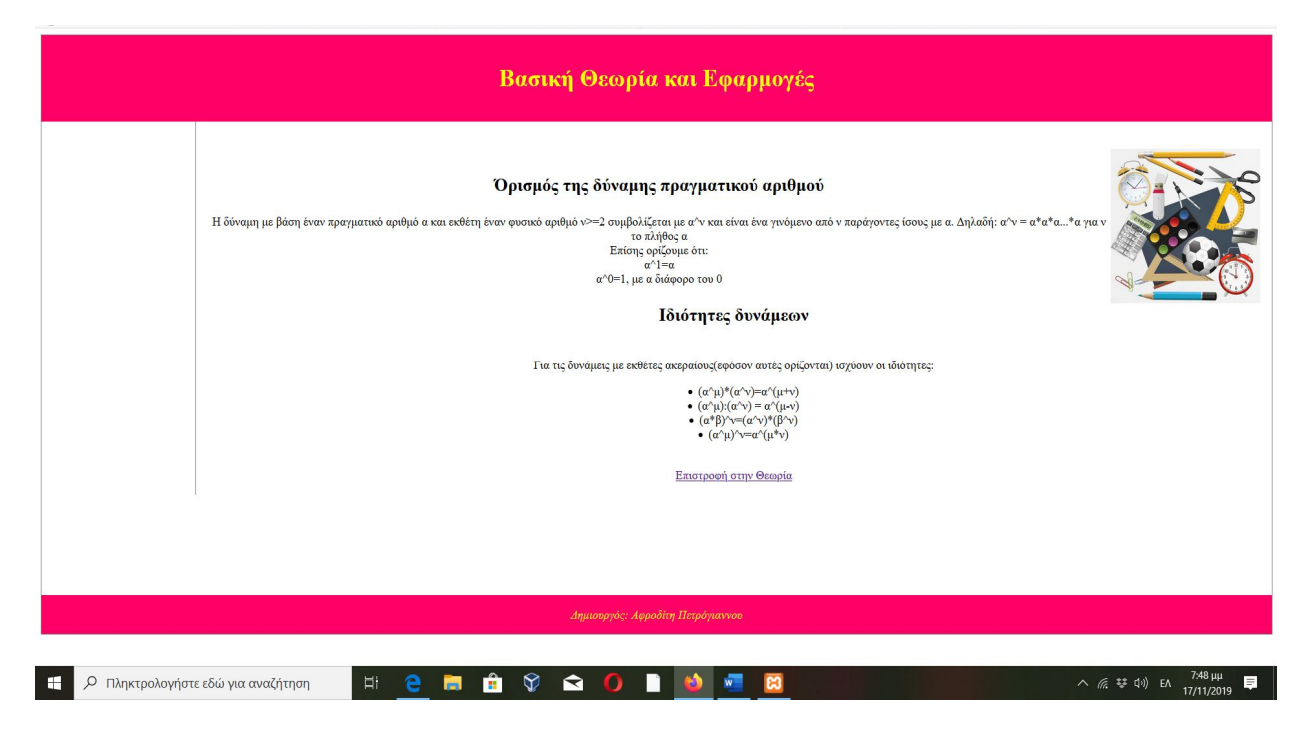

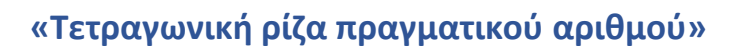

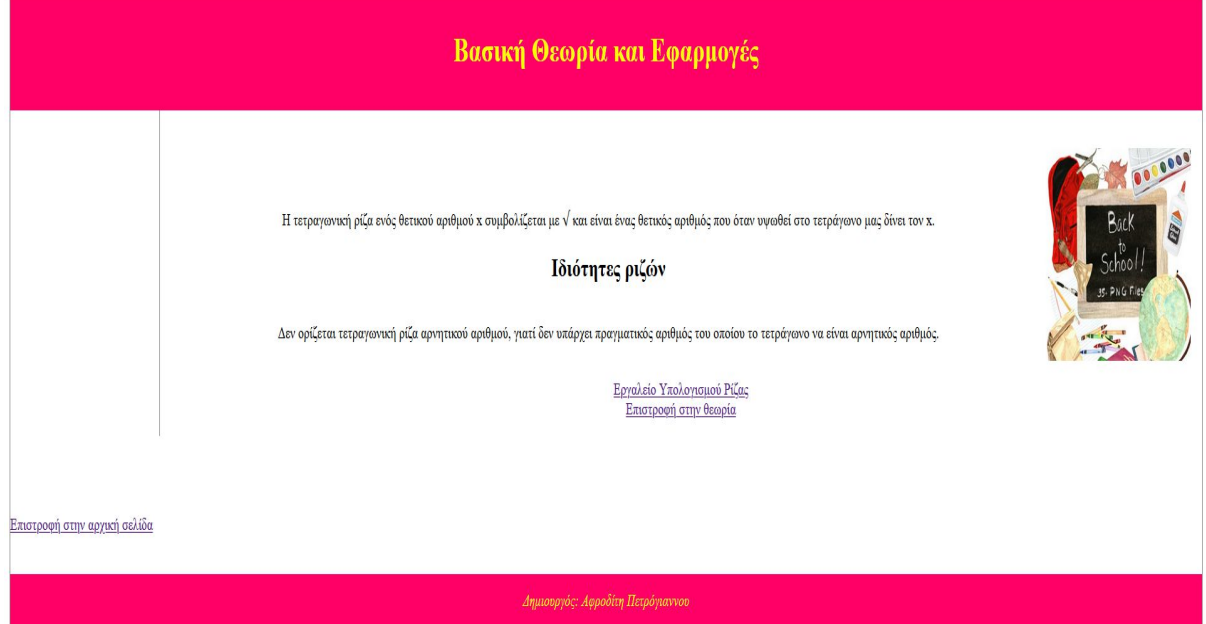

### **Εργαλείο Υπολογισμού Ρίζας**

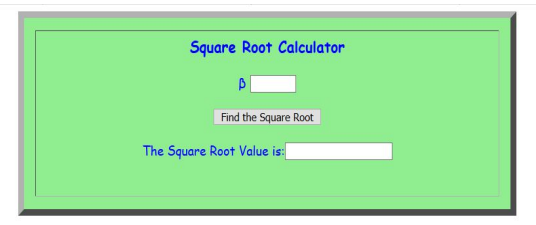

Theory

#### **«Οι πραγματικοί αριθμοί και οι πράξεις τους» μέρος Ι**

Πέρα από την θεωρία στους πραγματικούς αριθμούς και την απόλυτη τιμή περιλαμβάνεται και το εργαλείο εύρεσης απόλυτης τιμής. Εδώ ο χρήστης μπορεί να δώσει έναν αριθμό και να δει στην πράξη ποια είναι η απόλυτη τιμή του.

Μεταπτυχιακή Διατριβή Κατρική Αφροδίτη Πετρόγιαννου/ΜΠΠΛ16020

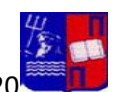

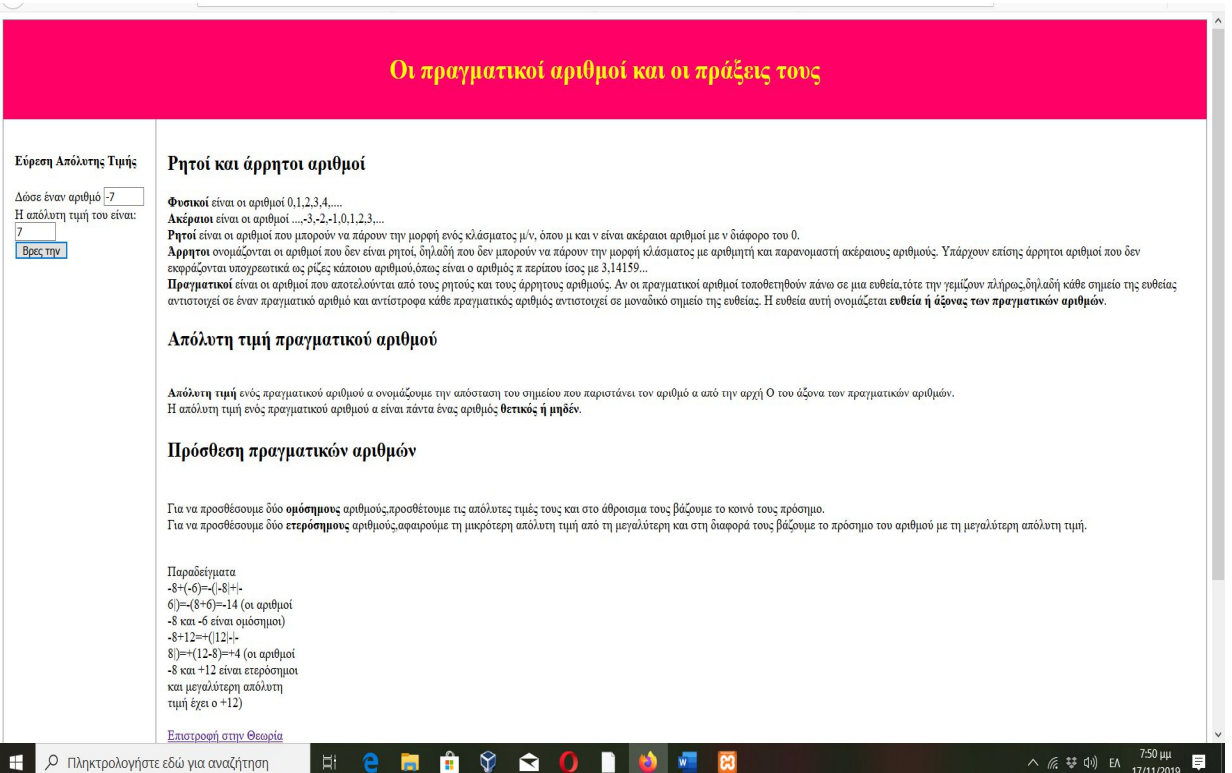

## **«Οι πραγματικοί αριθμοί και οι πράξεις τους» μέρος ΙΙ**

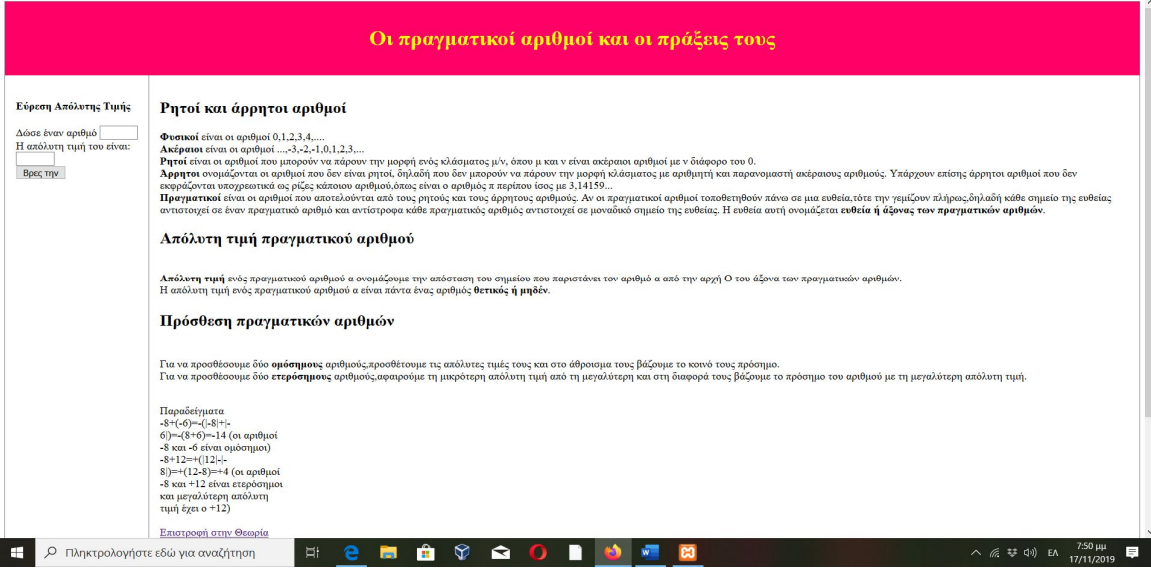

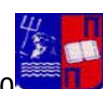

へ ≪ 琴 中 EA  $\frac{7.51 \text{ }\mu\mu}{17/11/2019}$  ■

## **Φόρμα Εγγραφής Χρήστη**

Πατώντας την επιλογή «Εγγραφή» του εμφανίζεται η παρακάτω φόρμα και δεν έχει την δυνατότητα να ξαναγυρίσει στην αρχική σελίδα εάν δεν προχωρήσει σε εγγραφή. Με την εγγραφή του γυρίζει αυτόματα στην αρχική σελίδα όπου μπορεί να επιλέξει εάν θα μελετήσει ή θα κάνει σύνδεση για να πραγματοποιήσει το τεστ.

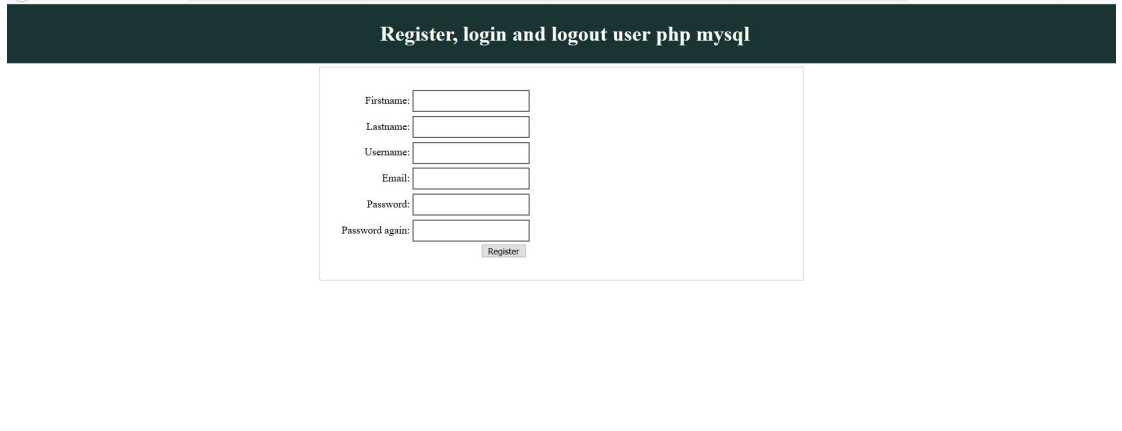

**Hematon de E** 

#### 5.2 Φόρμες Forum

1 Ο Πληκτρολογήστε εδώ για αναζήτηση

#### **Topics in My Forum**

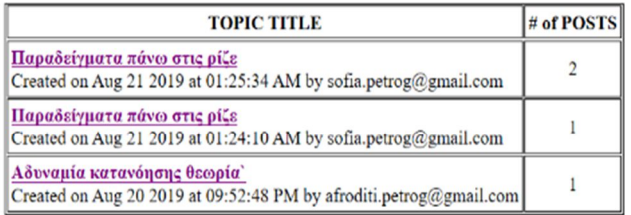

Would you like to add a topic?

Return to Home Page

Μεταπτυχιακή Διατριβή Κατρική Αφροδίτη Πετρόγιαννου/ΜΠΠΛ16020

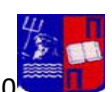

## Posts in Topic

Showing posts for the Παραδείγματα πάνω στις ρίζε topic:

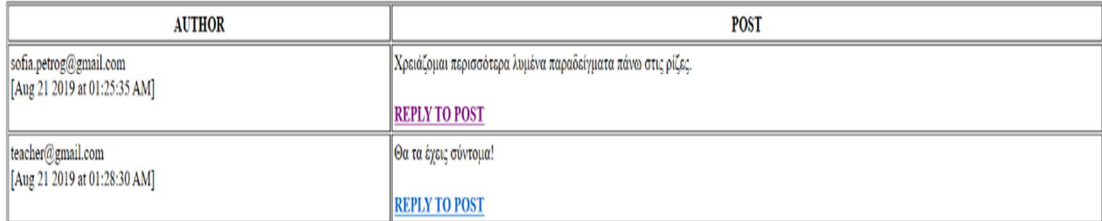

Return to Topics list

### 5.3 Φόρμα Εισόδου για το Τεστ Αξιολόγησης Επίδοσης Μαθητή

#### **Φόρμα Σύνδεσης**

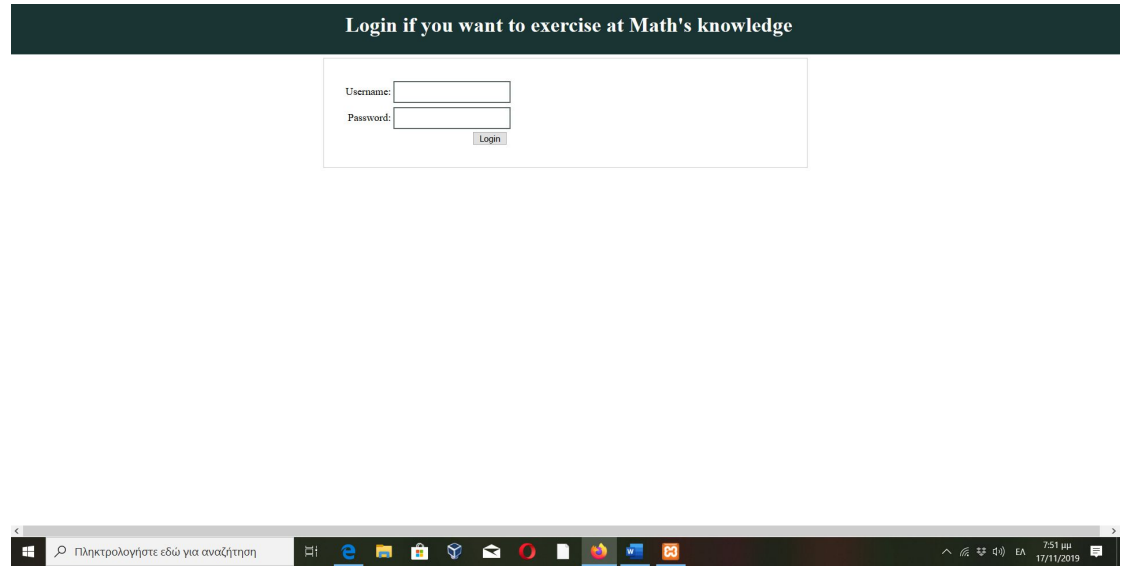

### 5.4 Φόρμα του Τεστ Αξιολόγησης

**Φόρμα Εκκίνησης τεστ:** πατώντας το κουμπί ξεκινάει το τεστ

Μεταπτυχιακή Διατριβή Αφροδίτη Πετρόγιαννου/ΜΠΠΛ16020

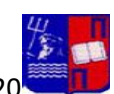

17th November 2019 10:04:36 PM

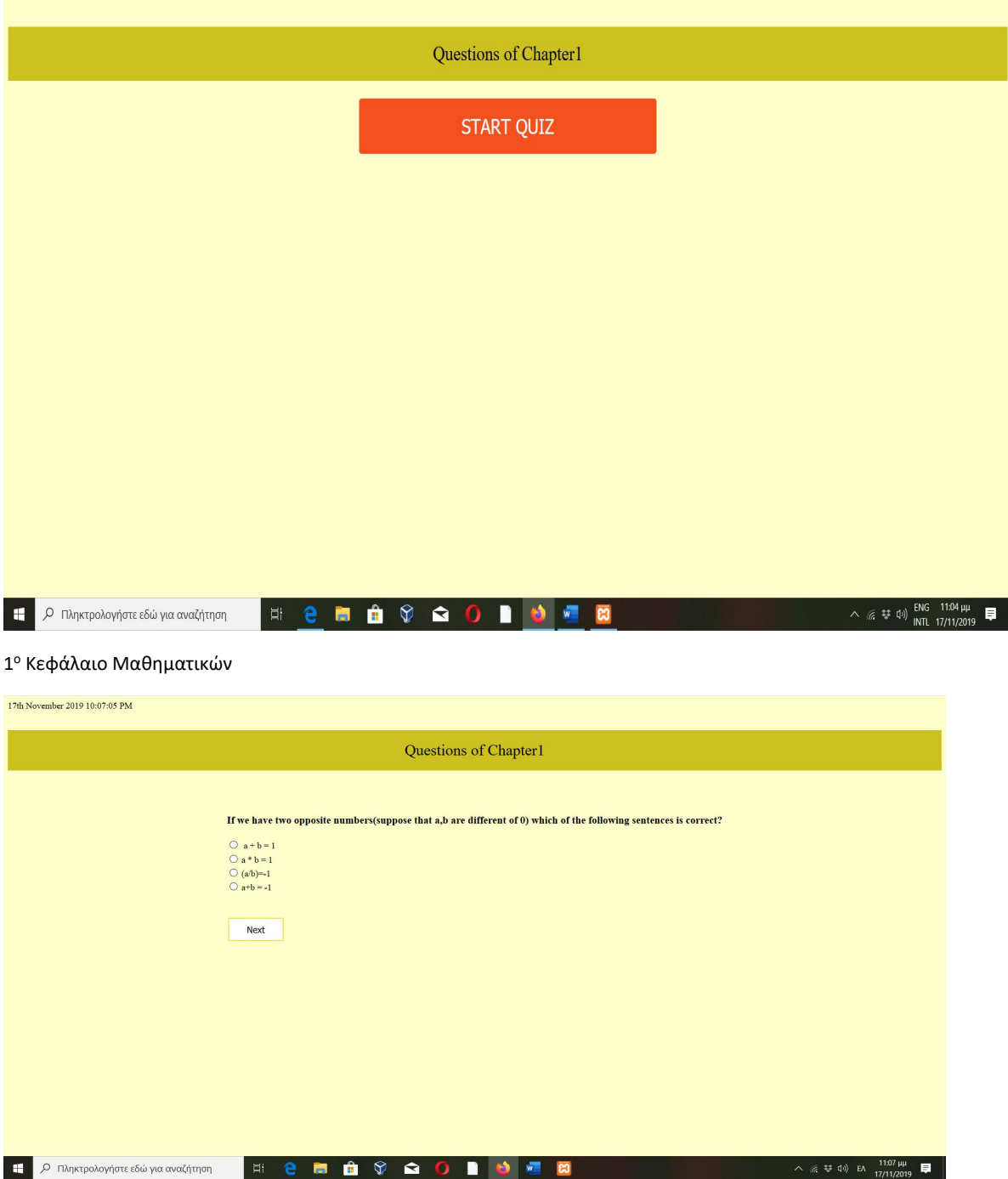

### **5.5 Φόρμες Ενημέρωσης Βαθμολογίας ανά κεφάλαιο**

## **Βαθμολογία 1ου Κεφαλαίου**

Μεταπτυχιακή Διατριβή Αφροδίτη Πετρόγιαννου/ΜΠΠΛ16020

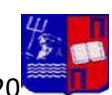

17th November 2019 10:08:35 PM

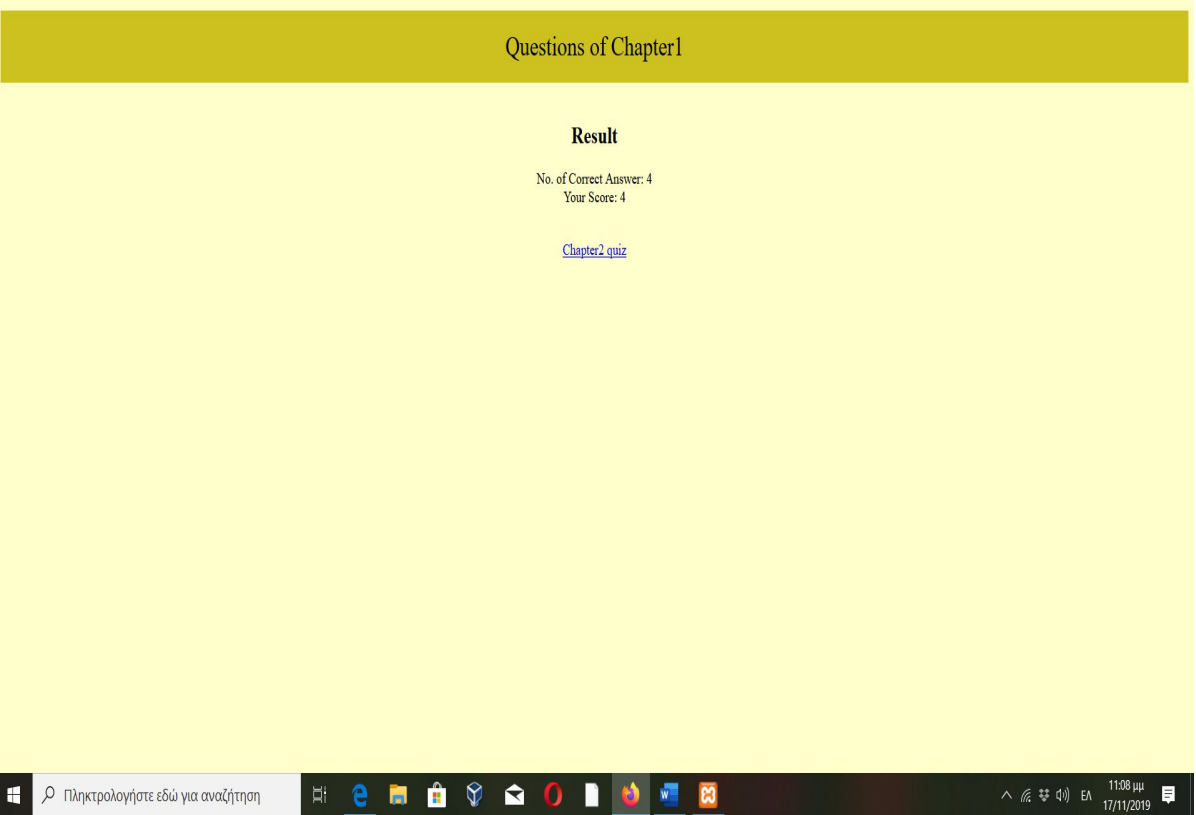

Μεταπτυχιακή Διατριβή  $\sim$  Αφροδίτη Πετρόγιαννου/ΜΠΠΛ16020

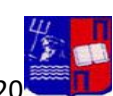

Sunday 17th of November 2019 10:13:01 PM

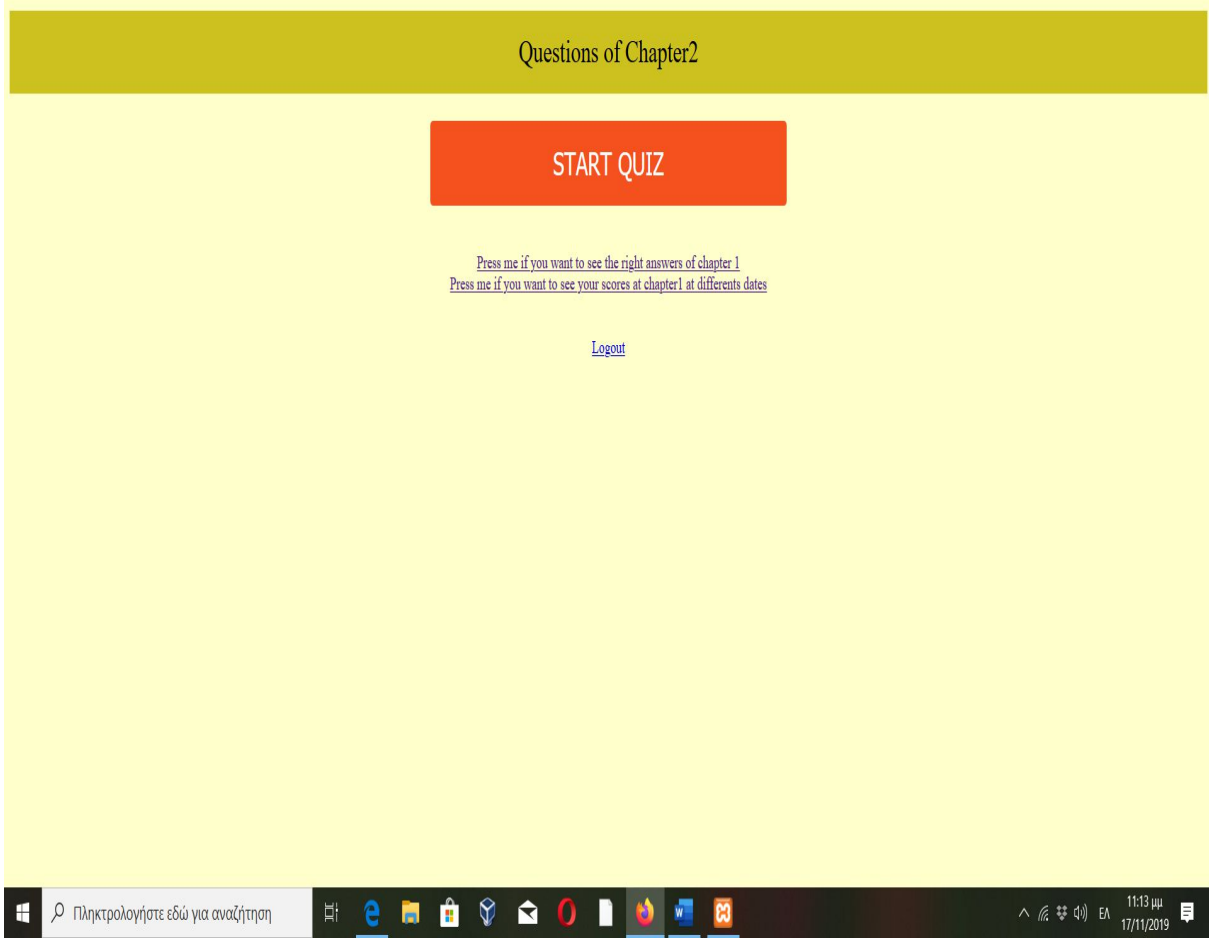

**5.6 Φόρμες Ενημέρωσης σωστών απαντήσεων Εμφάνιση Σωστών Απαντήσεων 1ου Κεφαλαίου**

Μεταπτυχιακή Διατριβή (Αφροδίτη Πετρόγιαννου/ΜΠΠΛ16020

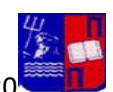

Question1 : If we have two opposite numbers(suppose that a,b are different of 0) which of the following sentences is correct? Right answer is  $(a/b)=1$ Question2 : Absolute value(apoluth timh) of  $|3 - (10)^{n}(1/2)|$  is equal to: Right answer is (10)^1/2-3 Ouestion3 :If  $a \le 0$  and  $b \ge 0$ , then which of below mathematical relations is incorrect?: Right answer is  $(-5a)/(-3b)$  > 0 Question4 : Which is the opposite of a-b ?: Right answer is b-a Question5 : Which of the below numbers is irrational (arritos)? Right answer is Root of 1000 Chapter<sub>2</sub>

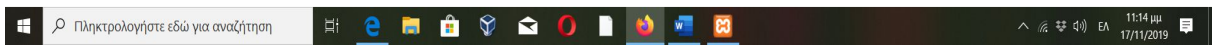

#### **Εμφάνιση βαθμολογιών του Κεφαλαίου 1 σε διαφορετικές ημερομηνίες για τον ίδιο χρήστη**

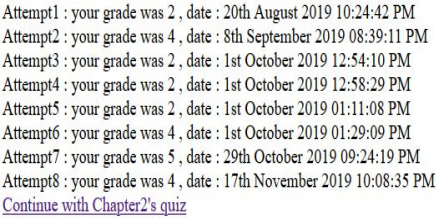

## **Κεφάλαιο 6ο**

#### **Παραδείγματα χρήσης για πραγματικούς χρήστες**

Στις 19/11/2019 ο χρήστης με username: sofia και password: sofia1 δεν κατάφερε να πιάσει την ελάχιστη βαθμολογία για να προχωρήσει στο επόμενο κεφάλαιο. Όπως φαίνεται στην εικόνα1 που αντικατοπτρίζει το τι εμφάνισε το σύστημα στον χρήστη

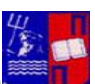

Μεταπτυχιακή Διατριβή *Απρι*κούλος Αφροδίτη Πετρόγιαννου/ΜΠΠΛ16020<sup>1</sup> δεν εμφανίζεται η επιλογή «Chapter2 quiz» αλλά «Repeat the theory» . Ο λόγος είναι η χαμηλή βαθμολογία του χρήστη sofia. Αντιθέτως στην εικόνα2 ο χρήστης με username: Aphro και password: afro απάντησε σωστά και τις 5 ασκήσεις του 1<sup>ου</sup> κεφαλαίου με αποτέλεσμα να εμφανίζεται η δυνατότητα να συνέχισης των ασκήσεων. Τώρα εμφανίζεται η επιλογή «Chapter2 quiz».

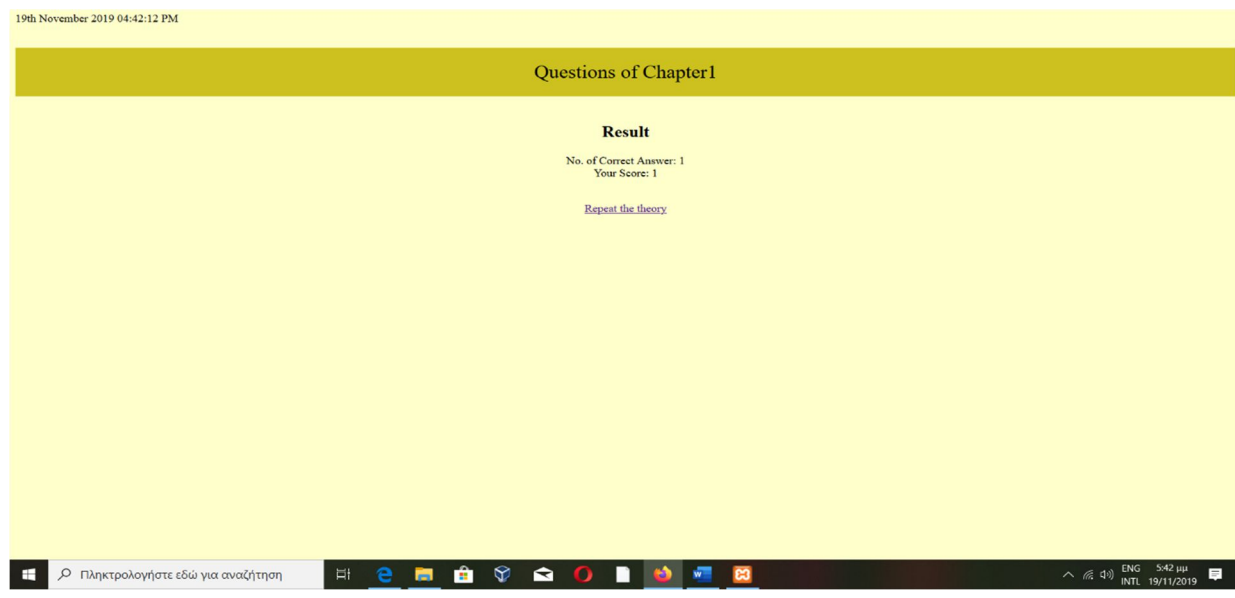

*Εικόνα 1, Αδυναμία συνέχισης του τεστ στον χρήστη sofia και παραπομπή του στην αντίστοιχη θεωρία*

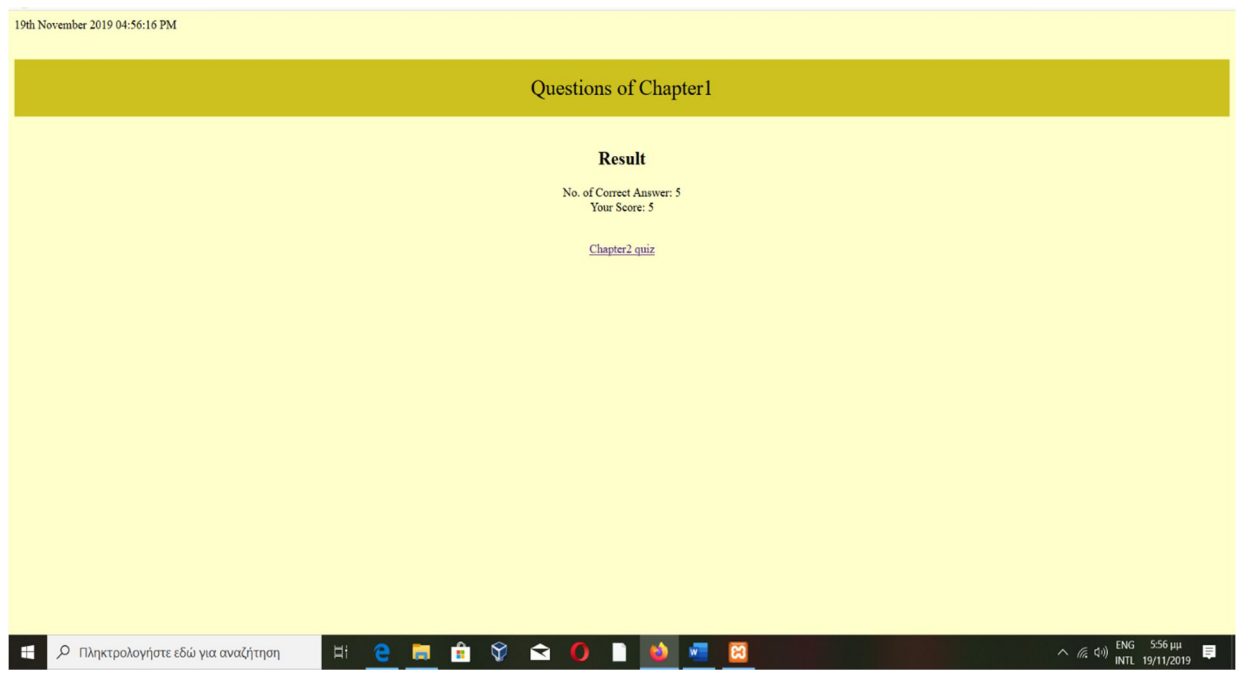

*Εικόνα 2, Δυνατότητα συνέχισης στο επόμενο κεφάλαιο στον χρήστη Aphro διότι έπιασε την απαιτούμενη βαθμολογία*

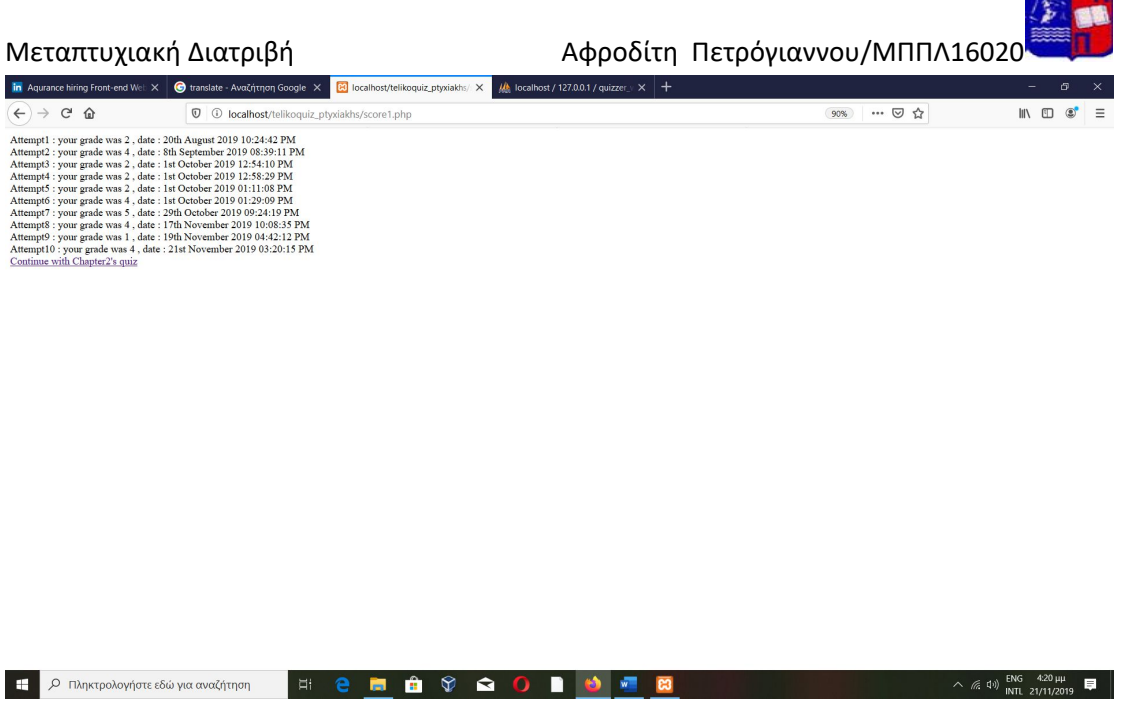

 $W$ 

*Βαθμολογία ανά διαφορετικές ημερομηνίες για το 1<sup>ο</sup> κεφάλαιο για τον χρήστη με username: sofia*

Στις 19/11/2019 ο χρήστης με username: sofia και password: sofia1 δεν κατάφερε να πιάσει την ελάχιστη βαθμολογία για να προχωρήσει στο επόμενο κεφάλαιο. Συγκέντρωσε βαθμολογία 1 όπως φαίνεται και από την παραπάνω εικόνα. Στην 10<sup>η</sup> προσπάθεια στις 21/11/2019 ολοκλήρωσε με επιτυχία τουλάχιστον 3 ασκήσεις, συγκεκριμένα 4 και γι' αυτό στην σελίδα με όλα τα σκορ εμφανίζεται η επιλογή «Continue with Chapter2's quiz»

Attempt1 : your grade was 5, date : 19th November 2019 04:56:16 PM<br>Attempt2 : your grade was 5, date : 21st November 2019 03:33:11 PM<br>Continue with Chapter2's quiz

*Βαθμολογία για τον χρήστη με username: Aphro για το 1<sup>ο</sup> κεφάλαιο για διαφορετικές ημερομηνίες*

Στο στιγμιότυπο οθόνης φαίνονται οι βαθμολογίες για διαφορετικές ημερομηνίες για τον χρήστη Aphro. Έπιασε και αυτός βαθμολογία μεγαλύτερη είτε και ίση του 3 και του δίνεται το δικαίωμα να συνεχίσει στο quiz του επόμενου κεφαλαίου.

Μεταπτυχιακή Διατριβή Καταπτουλιαννου/ΜΠΠΛ16020

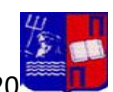

## **Κεφάλαιο 7<sup>ο</sup> - Εγχειρίδιο χρήσης**

#### **Αρχική Φόρμα**

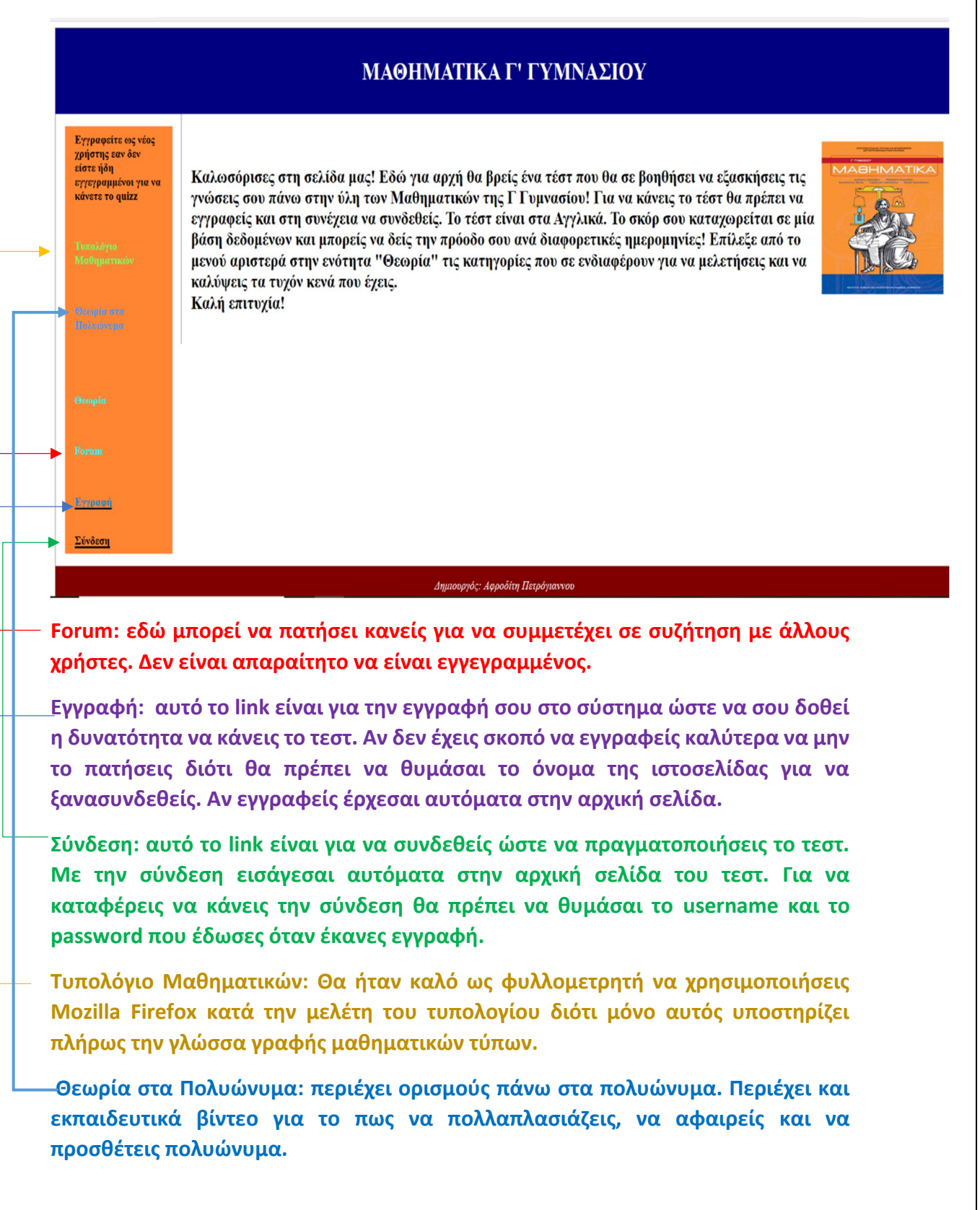

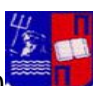

Μεταπτυχιακή Διατριβή *Απρι*κή Απριστρίας της Αφροδίτη Πετρόγιαννου/ΜΠΠΛ16020<sup>1</sup> **Θεωρία: Πατώντας τον σύνδεσμο που απέμεινε σου εμφανίζεται η παρακάτω φόρμα με την δυνατότητα προβολής άλλων 4 φορμών με θεωρία σε δυνάμεις, τετραγωνική ρίζα, θεωρία στους πραγματικούς αριθμούς.**

Aργική

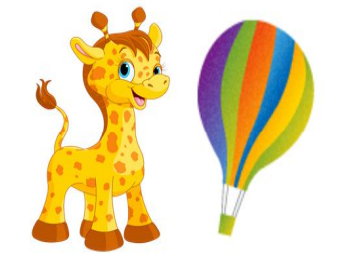

**Πατώντας «Δυνάμεις πραγματικών αριθμών» σου εμφανίζεται η παρακάτω εικόνα:**

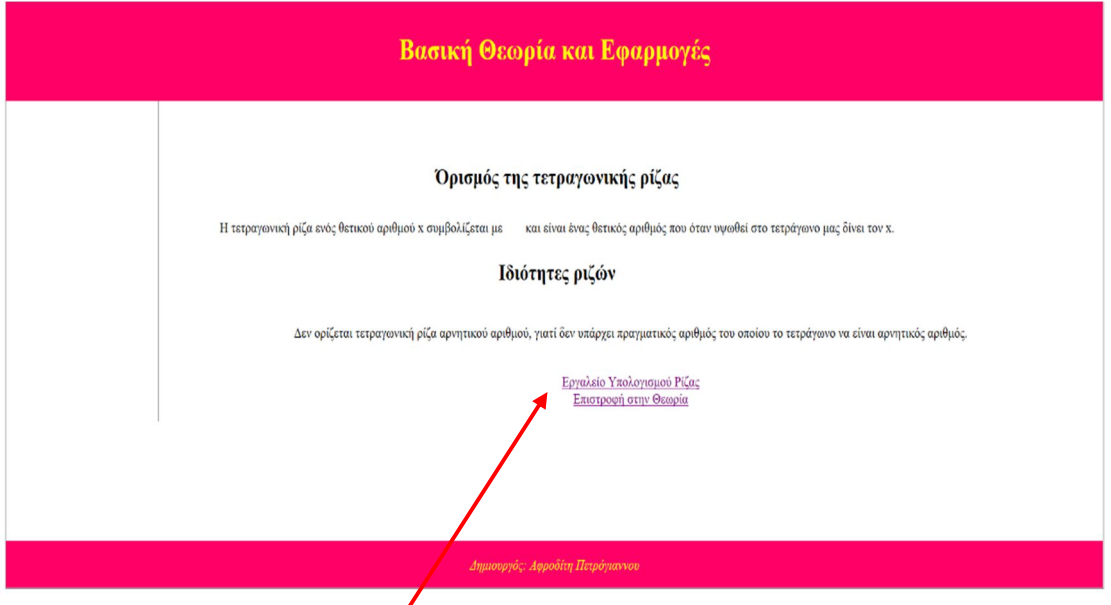

Πατώντας στον σύνδεσμο **Εργαλείο Υπολογισμού Ρίζας** σου δίνεται η δυνατότητα να υπολογίσεις με την βοήθεια υπολογιστικής μηχανής την ρίζα οποιουδήποτε μη αρνητικού ακεραίου αριθμού.

**Εργαλείο Υπολογισμού Ρίζας:**

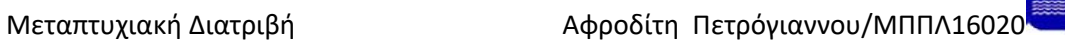

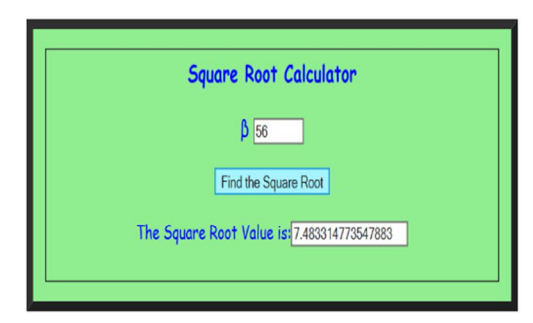

Theory

Για να πραγματοποιήσεις το quiz θα πρέπει να πατήσεις Εγγραφή στην αρχική σελίδα και στην συνέχεια σύνδεση.

**Φόρμα Εγγραφής:**

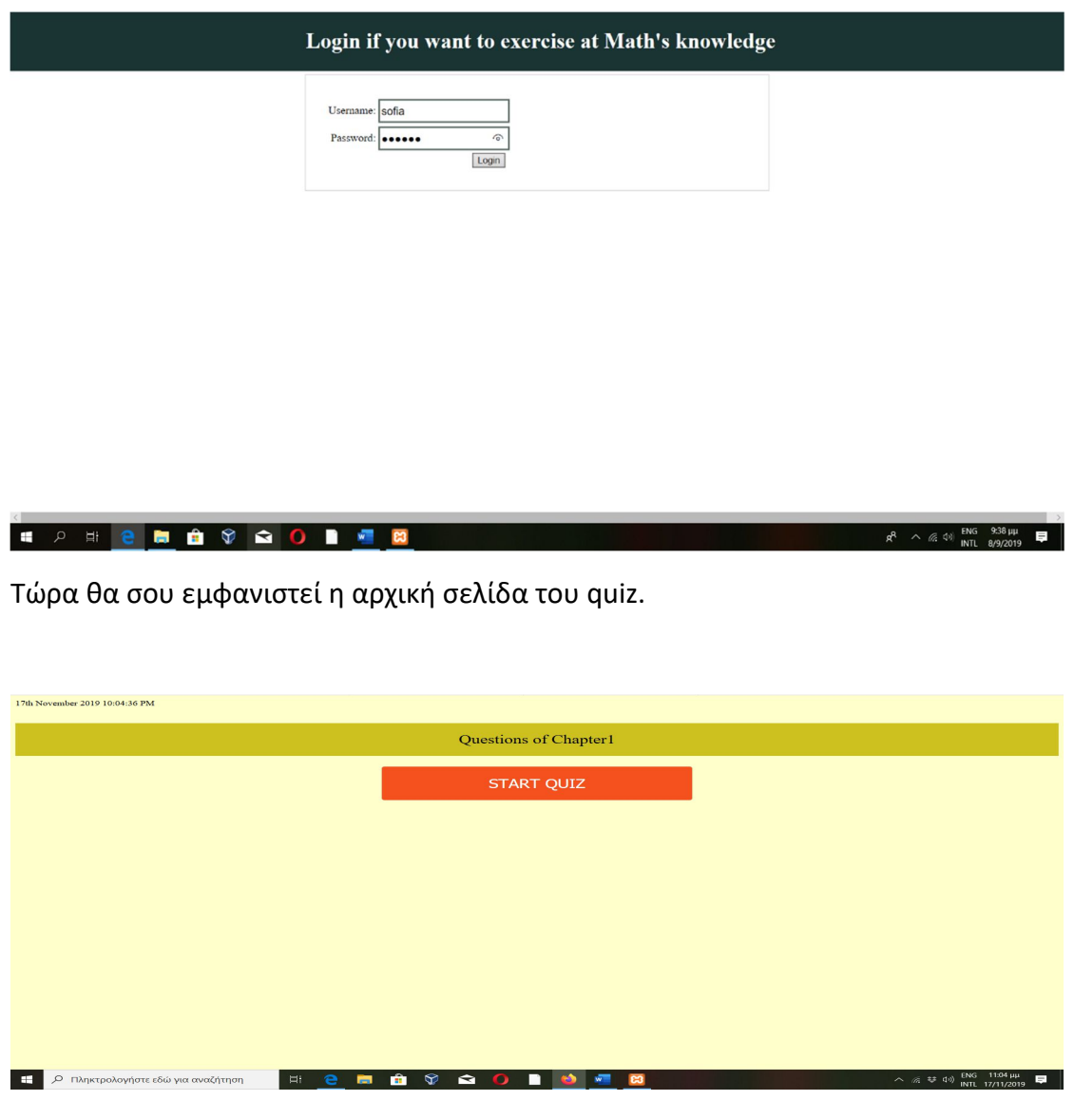

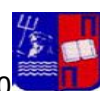

Σε κάθε κεφάλαιο σου δίνεται η δυνατότητα να δεις παλιότερες βαθμολογίες σου. Οι βαθμολογίες σου αποθηκεύονται σε βάση δεδομένων και μπορείς να δεις σε βάθος χρόνου την πρόοδο σου. Θα εμφανιστεί μια φόρμα με αυτή τη μορφή:

Attempt1 : your grade was 2, date : 20th August 2019 10:24:42 PM<br>Attempt2 : your grade was 4, date : 8th September 2019 08:39:11 PM<br>Continue with Chapter2's quiz

 $\bullet$   $\circ$   $\bullet$   $\bullet$   $\bullet$   $\bullet$   $\bullet$   $\bullet$   $\bullet$ n  $\sqrt{2}$ 

 $\overline{\mathcal{L}}$ 

Σε περίπτωση αποτυχίας σου να πραγματοποιήσεις 4 σωστές ασκήσεις σε κάθε κεφάλαιο δεν σου δίνεται η δυνατότητα να πας στο επόμενο.

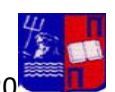

## **Κεφάλαιο 8 ο**

#### **ΒΙΒΛΙΟΓΡΑΦΙΑ**

https://slideplayer.gr/slide/11993137/

https://elefyk.blogspot.com/2011/11/blog-post.html

https://www.academia.edu/11208384/Αξιολόγηση\_μαθησιακής\_αποτελεσματικότη τας\_συστημάτων\_διαχείρισης\_μάθησης\_στην\_Τριτοβάθμια\_Εκπαίδευση.\_Μελέτη\_ Περίπτωσης

http://users.sch.gr/nikbalki/epim\_kse/files/Parousiaseis/Scenario\_PE60- 70/Katigories\_Logismikwn-Efarmogwn.pdf

https://eclass.upatras.gr/courses/PN1441/

https://eclass.upatras.gr/modules/document/index.php?course=PN1441&openDir=/ 55b2561cMmH1

https://opencourses.auth.gr/modules/document/index.php?course=OCRS487&open Dir=/5682738ac5k8

http://www0.dmst.aueb.gr/louridas/lectures/dais/uml\_examples/uml\_examples.ht ml